## Strukturbildung und Simulation

### technischer Systeme

## Modellbildung ohne Ballast

### für Ingenieure und Studenten

Axel Rossmann Strukturbildung und Simulation technischer Systeme Juni 2014 1

### Strukturbildung und **Simulation** technischer Systeme

Was ist Simulation?

Simulation ist die **Nachbildung der Realität** (auch der geplanten) auf dem PC.

Zur Simulation von Maschinen werden von Ihnen **virtuelle Modelle** erzeugt. Diese Modelle nennt der Autor **, Strukturen'.** 

**Strukturen** sind die bildliche Darstellung aller Funktionen eines Systems

im Zusammenhang. Strukturen können von Simulations-Programmen berechnet werden. Dadurch lassen sich Systeme virtuell wie mit einem Teststand untersuchen.

Durch Simulation erhalten Sie ein einfaches, flexibles und leistungs-fähiges Werkzeug zur **System-Analyse und -Dimensionierung im Zeit- und im Frequenz-Bereich.**

#### Strukturbildung und Simulation technischer Systeme

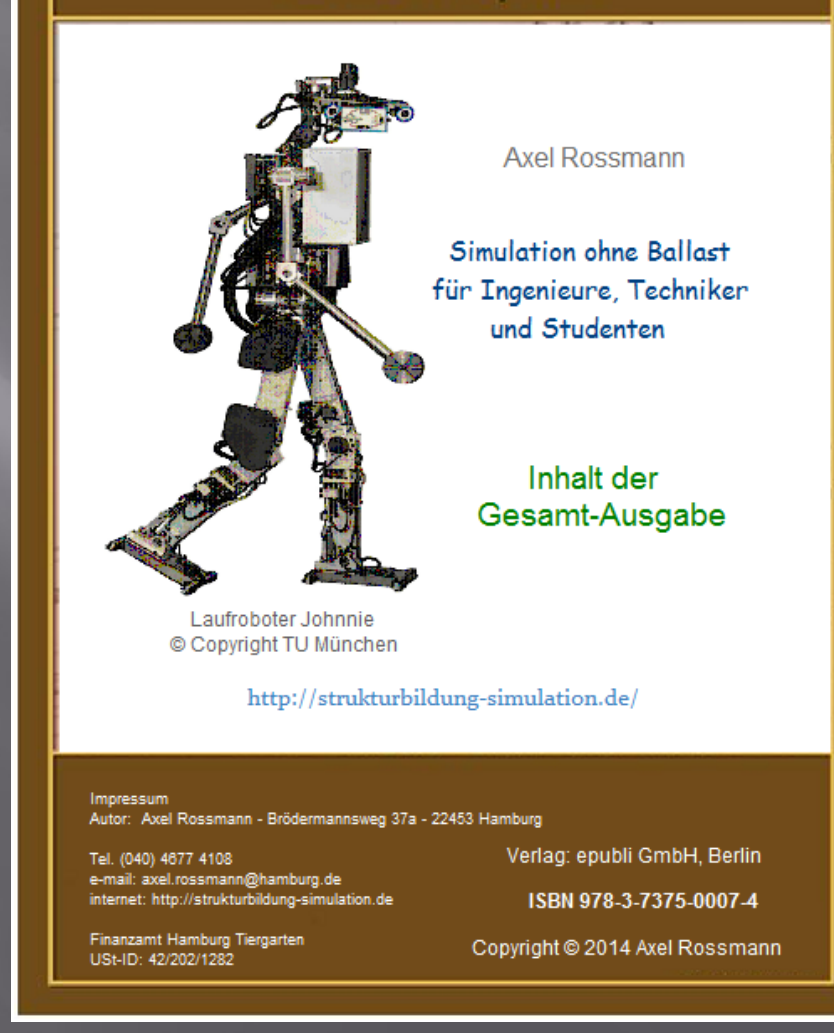

### **GESAMT-AUSGABE DER** STRUKTURBILDUNG UND SIMULATION **TECHNISCHER SYSTEME**

#### Band  $1/7 - - - - - - - - - - - -$

1 Von der Realität zur Simulation Das Simulations-Programm Sim App 2 Signalverarbeitung - statisch Elektrizitäts-Lehre Einführung in die Regelungstechnik

Band 2/7 - - - - - - - - - - -3 Elektrische Dynamik 4 Mechanische Dynamik

#### Band  $3/7 - - - - - - - - - - -$

5 Magnetismus Teil 1/2: Grundlagen, Induktion und Wechselstrom Teil 2/2: Dauer- und Elektro-Magnete, Spulen

#### Band  $4/7 - - - - - - - - - - - -$

6 Elektrische Maschinen Gleichstrom, Allstrom, Drehstrom 7 Transformatoren Netztrafos und Übertrager

#### Band  $5/7 - - - - - -$

8 Elektronik Diode, Transistor, Operations-Verstärker, Thyristor 9 PID-Regelungen

Band  $6/7 - -$ 10 Sensorik Hall-Effekt/Photometrie/ Temperatur- Messung 11 Aktorik Peltier-Elemente/Piezos/Akustik

#### Band  $7/7 - - - - - - - - - - - -$

- 12 Pneumatik/Hydraulik
- 13 Wärme-Technik
- 14 Kälte-Technik (geplant)

#### Spezielle Themen:

- Simulierte Regelungstechnik
- Simulierte Messtechnik
- Der simulierte Operations-Verstärker
- Der simulierte Schrittmotor
- Der simulierte Asynchron-Motor

## Theorie und Praxis

### Durch Struktur-Analysen (Modellbildung)

- werden Systeme so gut verstanden wie durch praktische Versuche,
- werden die Daten gewonnen, die zum Bau oder der Beschaffung von Komponenten gebraucht werden,
- können Fehler erkannt werden, die in der Realität zu vermeiden sind.

# Wie soll simuliert werden?

- Zu Entwicklung von Strukturen sind Grundkennnisse der Physik und Technik erforderlich, aber keine höhere Mathematik. In dieser 'Strukturbildung und Simulation technischer Systeme' wird die Modellbildung an Beispielen aus allen Bereichen der Technik gezeigt: Mechanik, Elektronik, Hydro-Pneumatik, Thermo-Dynamik. Die dazu benötigten Grundlagen werden vor jeder Simulation kurz erklärt.
- Zur Simulation wird ein Programm benötigt. Es soll leicht zu erlernen, leistungsfähig und bezahlbar sein. Diese Anforderungen erfüllt z.B. das hier verwendete Programm SimApp:

### Dynamische Simulation leicht gemacht **SimApp English/Deutsch**

SimApp ist eine einfach zu bedienende Simulationssoftware für Berater, Ingenieure, Techniker und Studenten, welche dynamische Systeme verstehen wollen. SimApp liefert Ihnen viel Leistung zu einem vernünftigen Preis und einer sehr kurzen Einarbeitungszeit.

### Die Simulations-Objekte

Simulations-Programme stellen eine Vielzahl von

- linearen.
- nicht-linearen und
- logischen Funktionen,
- genannt Objekte , zur Verfügung.

Damit können Sie beliebige technische Systeme nachbilden.

Hier zeigen wir beispielhaft eine Auswahl aus SimApp.

Als erste Anwendungen zeigen wir die linearen Grund-Operationen

- proportional  $(P)$ ,
- integral (I) und
- differenzial (D)

und simulieren damit

- eine elektrische Verzögerung
- und einen Oszillator.

Danach zeigen wir die Sprung-Antworten eines

- kriechenden,
- schwingenden und
- dynamisch optimierten Oszillators.

Diese Kenntnisse werden u.a.

- bei der Dimensionierung von Bauelementen und
- bei der der Optimierung von Regelkreisen

benötigt.

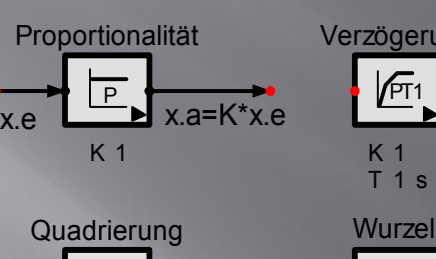

Schritt=Sprung<br>
H 10<br>
H 10<br>
TD 0 s

 $TD$  0 s

UND

 $\frac{1}{2}$  & 2

**Multiplexer** 

**Zeitmesser** t

 $\bullet$ 

1 2

 $1<sub>s</sub>$ 

 $\subset$ .

## Funktions-Generator<br>
f0 1 Hz<br>
A 10  $1 Hz$ <br>A  $10$

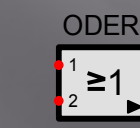

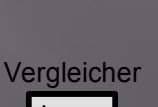

 $\frac{A}{B}$ B

Objekte aus der Gruppe 'Verschiedenes'

#### Wobbel-Generator und Oszilloscop

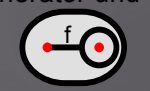

Objekte aus der Gruppe 'Messen'

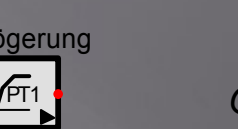

### Objekt-Beispiele

Objekte aus der Gruppe 'Linear'

Objekte aus der Gruppe 'Nichtlinear'

Objekte aus der Gruppe 'Quelle'

Objekte aus der Gruppe 'Logik'

Axel Rossmann Strukturbildung und Simulation technischer Systeme Juni 2014 6

### Sprungantworten

Verzögerungen beschreiben natürliche **Ausgleichs-Vorgänge**. Im einfachsten Fall bestehen sie aus einem Energie-Speicher und einem Energie-Verbraucher.

Der Schnelltest eines Systems besteht darin, es einzuschalten. Seine Reaktion heißt

#### **Sprungantwort.**

Sprungantworten zeigen den Charakter von Systemen, z.B.

**Verzögerung oder Vorhalt kriechend (starke Dämpfung) oder schwingend (schwache Dämpfung)**

Das Symbol zeigt den Ausgleichs-Vorgang: Hier ist es eine **Exponential (e)-Funktion**.

- Zur Berechnung des Endwerts wird eine **Proportionalitäts-Konstante K** benötigt.
- Zur Zeichnung des Anfangs-Verlaufs dient die **Zeit-Konstante T**. Sie ist das Maß für die Trägheit einer Verzögerung.

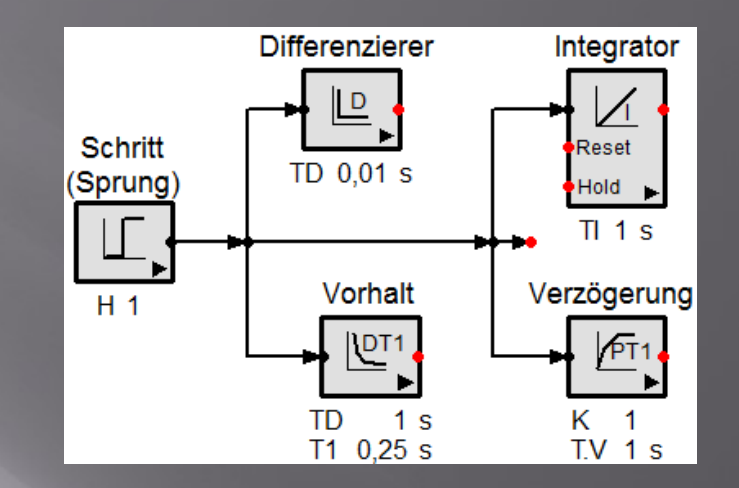

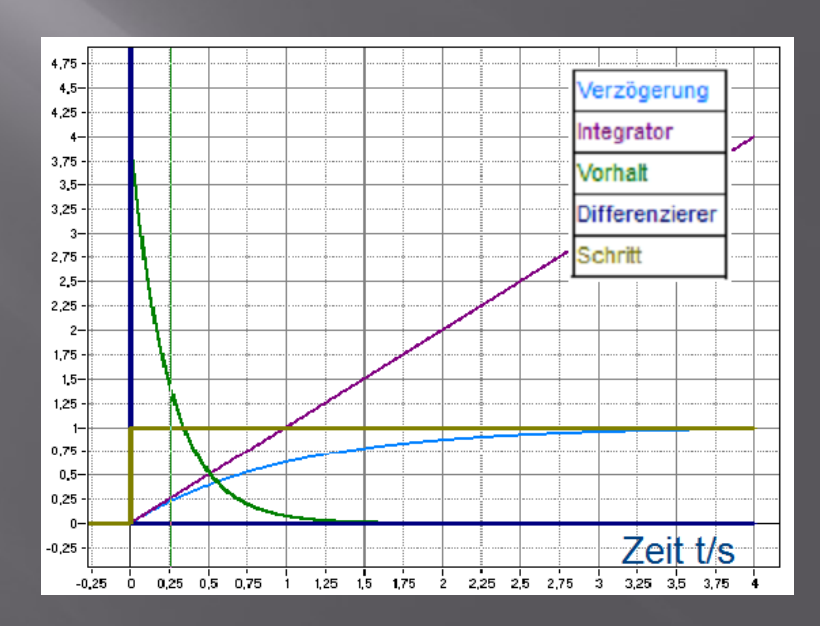

### RC-Verzögerung

Eine Schaltung aus C und R soll den Mittelwert einer Eingangs-Spannung u.e bilden:

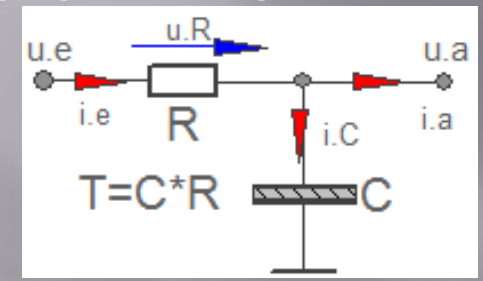

Periodische Signale (Periode t.0) werden **gemittelt (geglättet**), wenn T groß gegen die Periodendauer t.0 ist. Zur Bemessung der Verzögerung wird die **Zeitkonstante T** gefordert. Zu zeigen ist,

- wie T aus einer gemessenen oder simulierten **Sprungantwort** bestimmt werden kann und
- wie T aus C und R berechnet wird.

Oben: Schaltung und Messgrößen (Signale) Rechts: die Detail **(=Original)-Str**uktur Darunter ihre **Sprungantwort**:

Sie zeigt eine aufklingende **e-Funktion** mit der Zeitkonstanten T.

Die Berechnung des Systems liefert den Zusammenhang: **T=C\*R**.

T wird zur Dimensionierung des RC-Gliedes gebraucht. Wenn R gewählt wird, ist C=T/R.

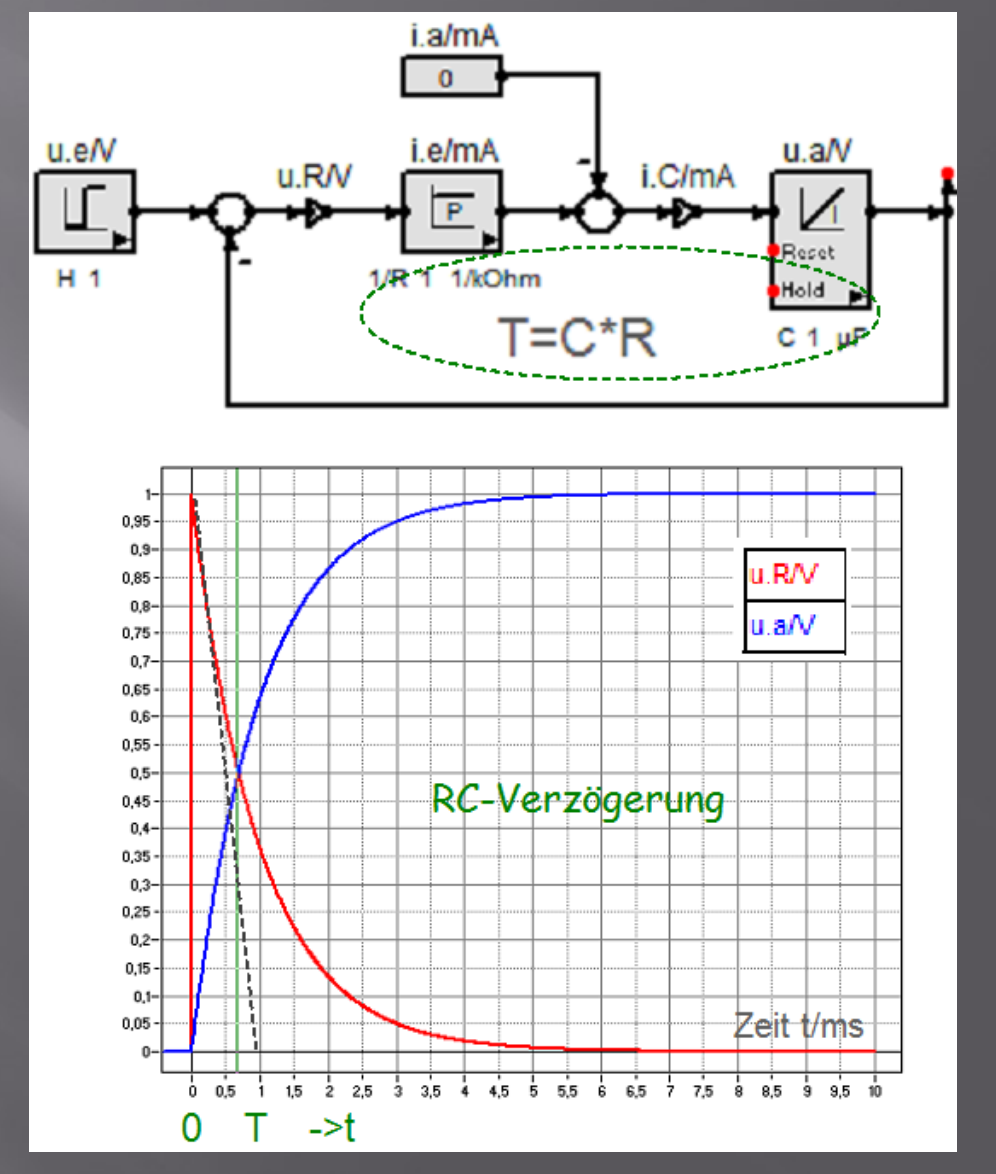

Axel Rossmann Strukturbildung und Simulation technischer Systeme Juni 2014 8

### Oszillatoren im Zeit-Bereich

#### **Mehrfach verzögernde Systeme**

haben eine Eigen-Frequenz und Dämpfung. Zu ihrer Dimensionierung müssen die Alternativen bekannt sein. Sie heißen

- stark gedämpft (kriechend) und
- schwach gedämpft (schwingend)

### **Mechanischer Oszillator**

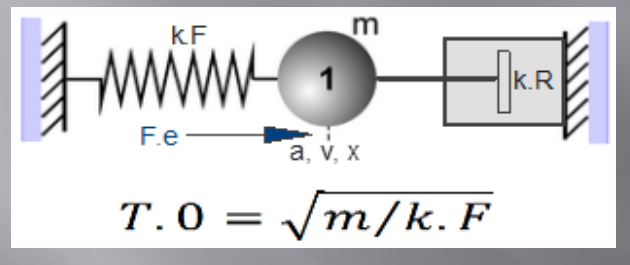

#### **Elektrischer Oszillator**

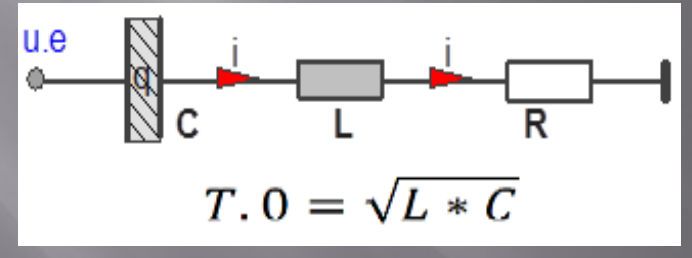

- Struktur, Analogien
- > Eigenfrequenz, Dämpfung
- $\triangleright$  Kenn-Widerstand

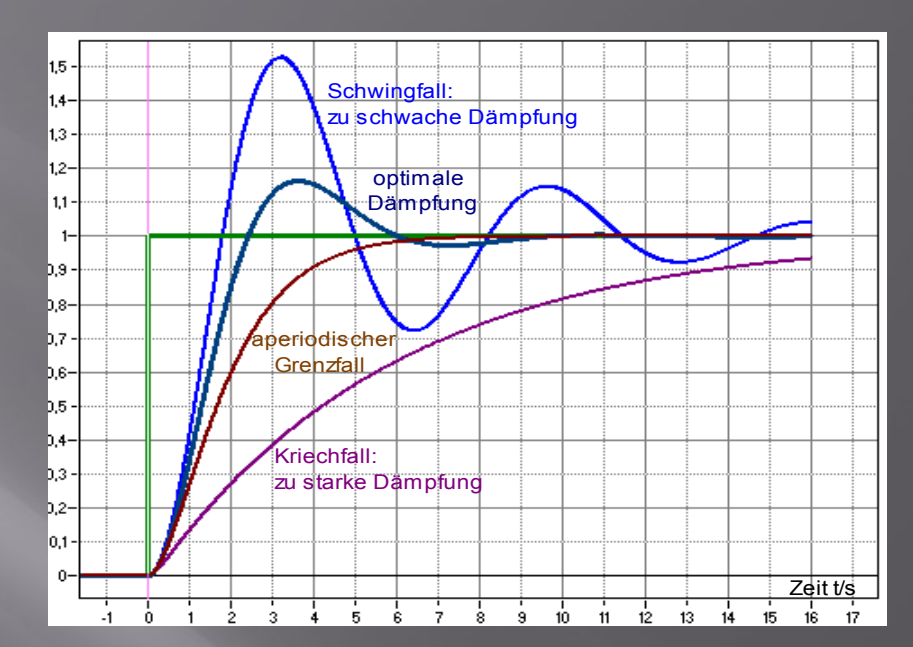

Optimale Dynamik: der beste Kompromiss zwischen Schnelligkeit und Stabilität -> Regelungstechnik

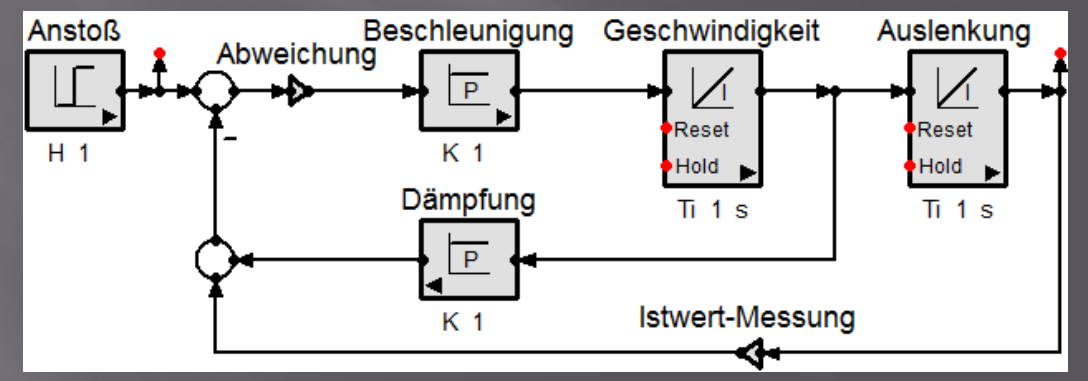

### System-Analyse im Frequenz-Bereich

Test-Signal = Sinus

Lineare Systeme werden komplex berechnet

-> der komplexe Frequenzgang F=x.a/x.e(jω)

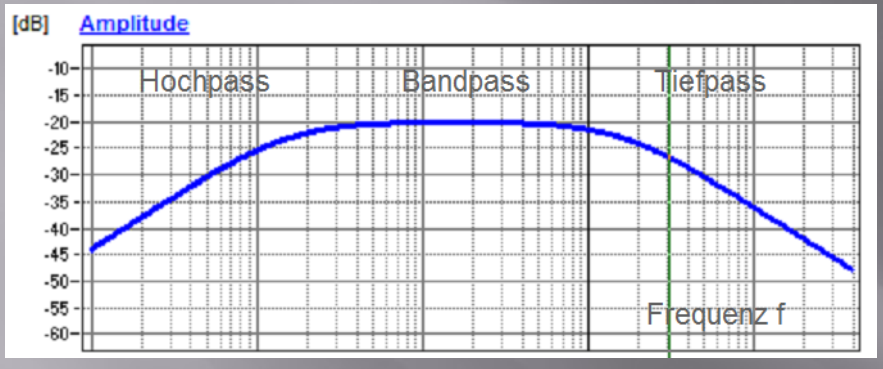

Darstellung von Frequenzgängen im Bode-Diagramm

Tiefpass, Hochpass, Bandpass Systeme 1. und 2.Ordnung

Gesucht werden die Zusammenhänge zwischen den System-Daten und den Bauelementen.

Resonanz-Frequenz und System-Zeitkonstante **Dämpfung und Kenn-Widerstand** Resonanz-Überhöhung=Güte=1/2d

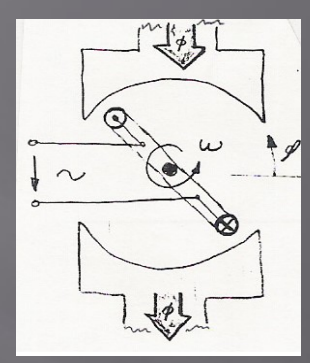

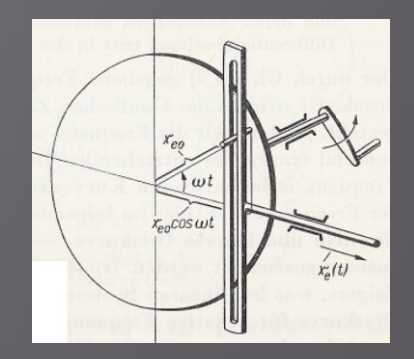

Generator und Kurbelschleifen-Getriebe

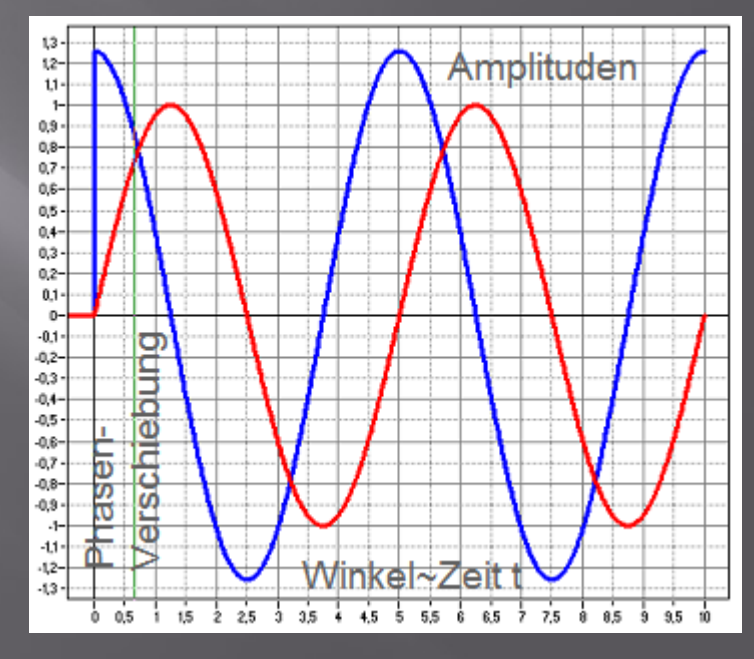

Frequenzgang -> Sprungantwort

### Band 1/7 Grundlagen und Simulations-Voraussetzungen

#### Zum Inhalt von **Band 1/7**

#### **Kapitel 1**

- Einführung in das Simulations-Programm SimApp
- Beispiele aus Alltagsleben, Schule und Betrieb
	- Mittel- und Effektivwerte, quadratische Gleichung, implizite Funktion, Zinseszins
- Einführung in die Regelungstechnik Beispiel: Rekursion

#### **Kapitel 2 Elektrizitätslehre**

- Elektrischer Stromkreis, R
- Ladungs-Verschiebung, C Beispiel: Elektro-Filter

## Strukturbildung und Simulation<br>technischer Systeme

#### Axel Rossmann

### Simulation ohne Ballast

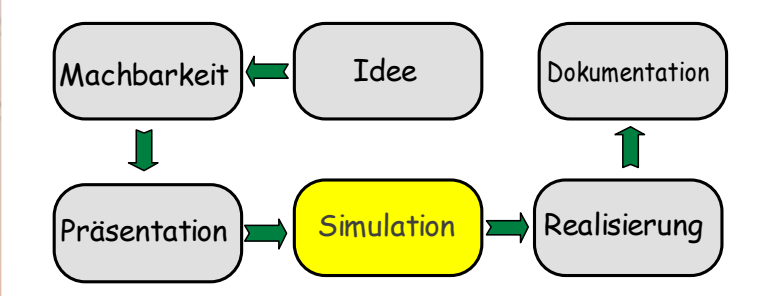

Band 1/7

Die Grundlagen der Simulation mit einer Einführung in die Regelungstechnik

#### 1 Von der Realität zur Simulation 2 Elektrizität

http://strukturbildung-simulation.de/

### Beispiel zu Kapitel 1/13: Rekursion

Simulations-Programme berechnen die Messwerte von Strukturen durch **Iteration** (schrittweise Annäherung an den Endwert).

Dabei kommt es oft vor, dass eingangsseitig Messwerte benötigt werden, die erst am Ausgang zur Verfügung stehen. Dieser Fall heißt **Rekursion.**  Die nebenstehende Abbildung zeigt die Struktur einer Rekursion.

#### Beispiele dazu folgen in allen Kapiteln.

Um sie verstehen zu können, muss das Rekursions-Verfahren bekannt sein. Wir erklären es hier durch ihre Struktur.

**Rekursionen sind Regelkreise**. Ihr Ziel ist, die Regelabweichung (hier die Differenz aus dem Ziel und dem Ausgangs-Signal PT1) zu null zu machen. Damit das durch Iteration gelingt, muss

- ein Anfangswert (Start) vorgegeben werden und
- der Kreis eine Verzögerung T enthalten (frei wählbar).

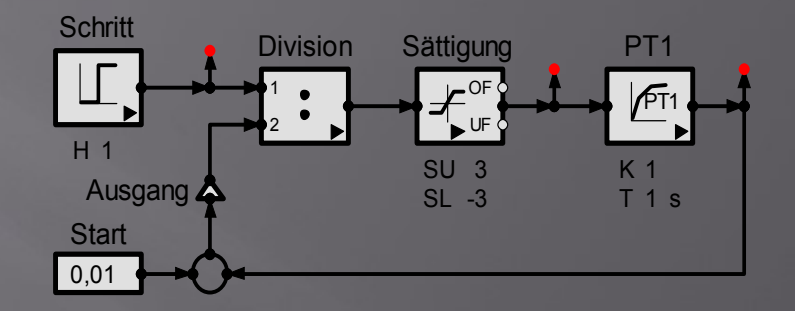

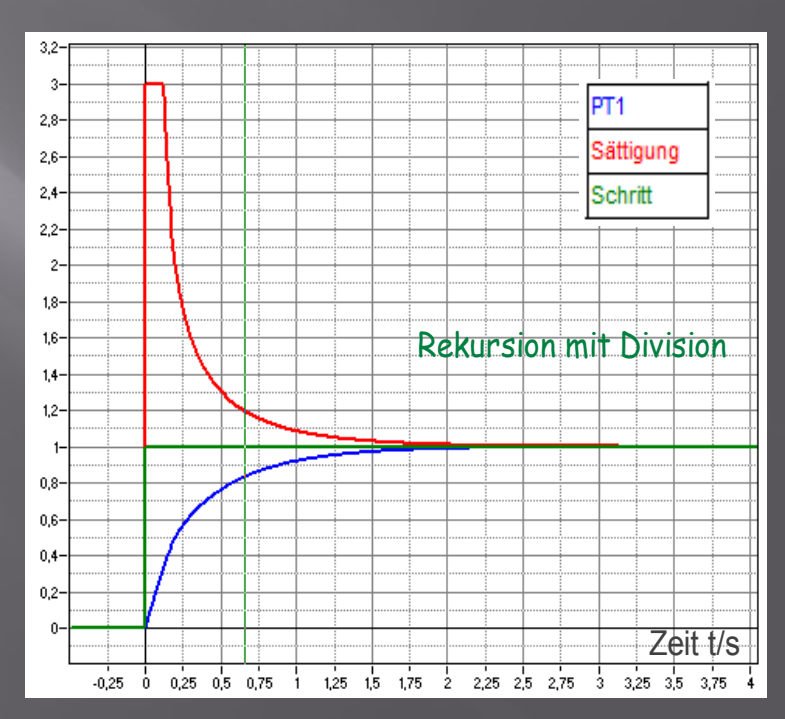

### Beispiel zu Kapitel 2/13: Elektro-Filter

#### Aufbau und Funktion eines Elektro-Filters:

Elektro-Filter sind **röhrenförmige Kondensatoren**, in denen das zu reinigende **Rauchg**as strömt. Die Staubteilchen werden durch dünne **Hochspannungsdrähte, genannt Sprüh-Elektroden**, im Gas-Strom elektrisch aufgeladen (ionisiert). Dann können sie im Feld des Filter-Kondensators in Richtung der Kondensator-Platten (Niederschlags-Anoden) beschleunigt und abgeschieden werden. Die abgeschiedene Asche wird mit Wasser befeuchtet und abtransportiert.

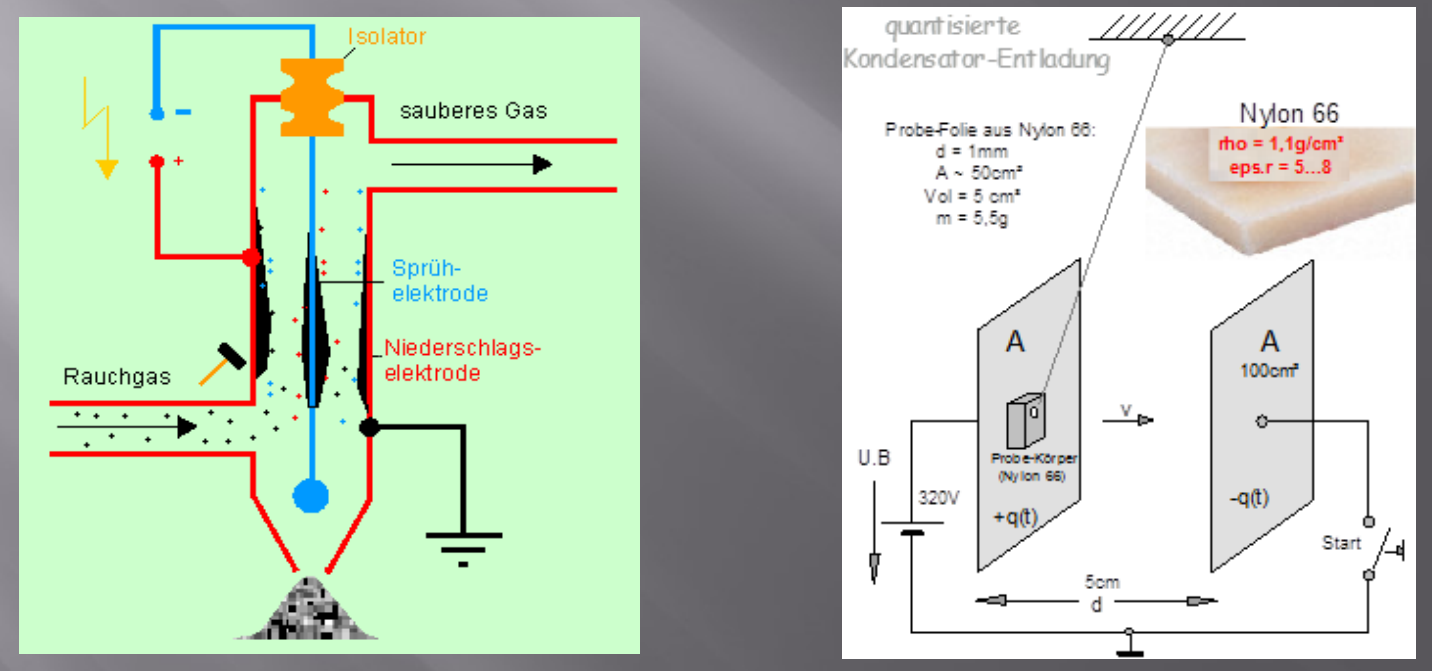

Mit Elektro-Filtern werden über 95% der Teilchen mit Größen unter 1um erfasst.

### Band 2/7 Technische Dynamik

Prolog zur technischen Dynamik Handwerkszeug zur dynamischen Analyse, das in allen Simulationen gebraucht wird.

- Kinetik und Kinematik
- Differenzierung und Integration

Beispiel:

Hochspannungs-Gleichstrom-Übertragung (HGÜ)

Kapitel 3: elektrische Dynamik

- Spulen und ihre Induktivität L
- Einführung in den Elektro-Magnetismus
- Systeme 1. und 2.Ordnung
- Frequenzgang und Bode-Diagramm

Kapitel 4: mechanische Dynamik

- Massen-Federn-Dämpfer
- Mechanischer Oszillator
- Analogien
- Kreisel

Beispiel: Trägheits-Navigation

## Strukturbildung und Simulation<br>technischer Systeme

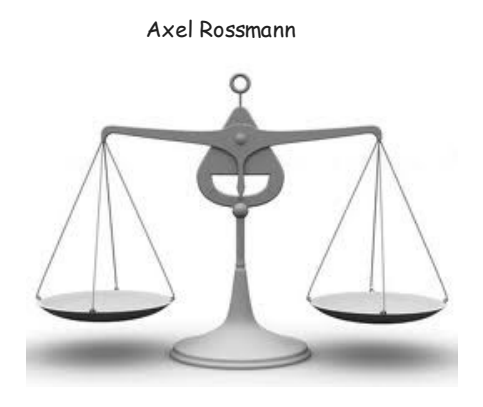

Die dynamischen Grundlagen der Simulation Band 2/7

#### http://strukturbildung-simulation.de/

3 elektrische Dynamik 4 mechanische Dynamik

### Beispiel zu Kapitel 3/13: Hochspannungs-Gleichstrom-Übertragung HGÜ

Mittels HGÜ lassen sich große elektrische Leistungen über weite Strecken verlustärmer als mit Wechselstrom übertragen.

Sie dient hier als Beispiel für dynamische Simulationen und die Berechnung von Spulen.

Zur Nachbildung einer HGÜ sind folgende **Komponenten** zu simulieren:

- **Gleichrichter**
- **Wechselrichter**
- Transformatoren
- Drosseln und Luft-Spulen
- Kabel und Leitungen

… und die **Regelkreise** zur Frequenz- und Spannungs-Stabilisierung.

Sie müssen die Kraftwerks-Leistung bei Last-Schwankungen schnell dynamisch optimal an den Verbrauch anpassen.

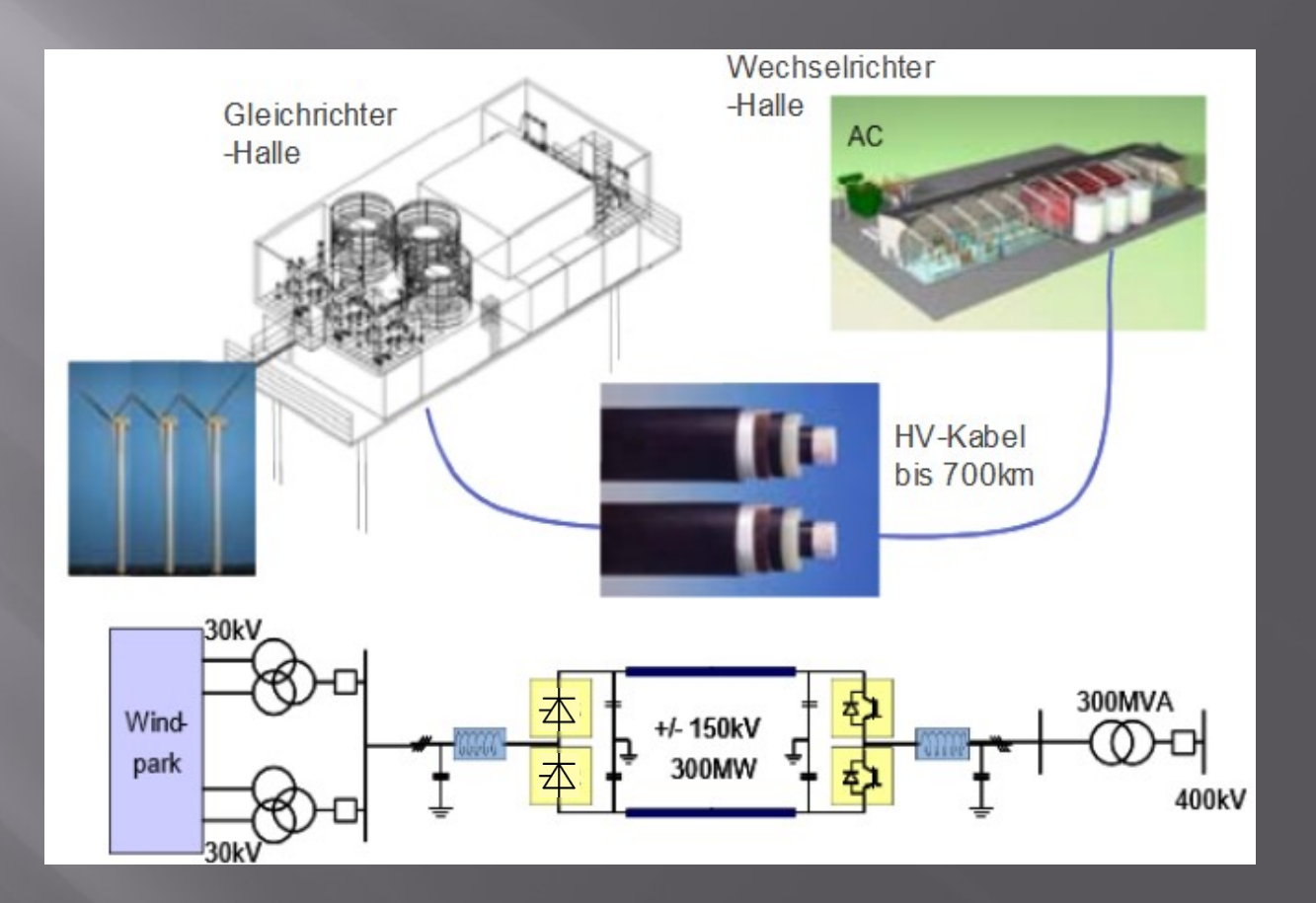

### Beispiel zu Kapitel 4/13: Trägheits-Navigation:

Als abschließendes Beispiel zum Thema Dynamik untersuchen wir eine Positions-Ermittlung mit Hilfe der Massenträgheit.

Sie ermöglicht die Bestimmung der Positions-Änderungen von Schiffen, Flugzeugen inertial, d.h. ohne einen externen Bezug.

Kennt man die (dreidimensionale) Bewegung relativ zur Start-Position, kann man ein Fahr- oder Flugzeug zu jedem gewünschten Ort navigieren (z.B. auch Raketen im Weltraum).

- Inertiale Geschwindigkeits-Messung
- Analoge und digitale Integratoren
- Das Drift-Problem
- Navigations-Fehler

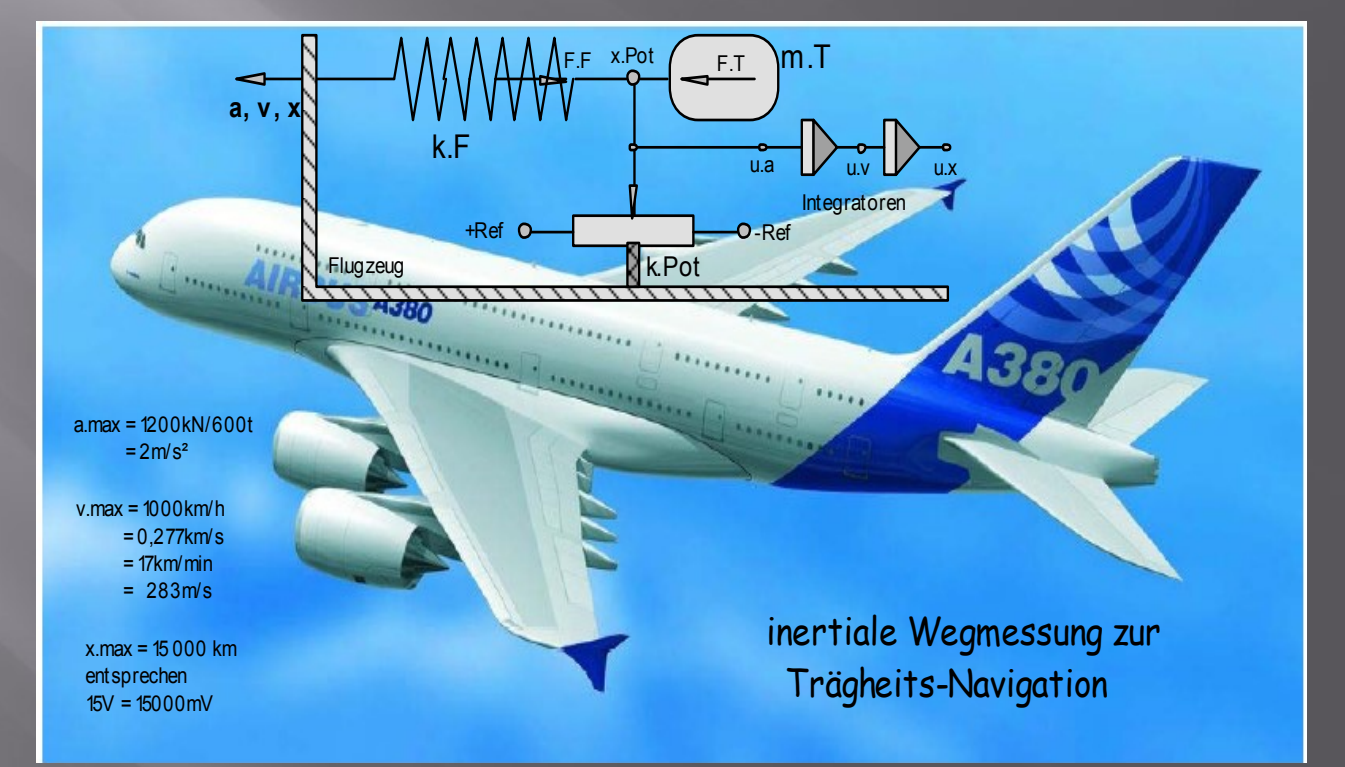

### Band 3/7 - Kapitel 5/13 Magnetismus

Die Grundlagen des Magnetismus werden gebraucht zur Simulation

- von Transformatoren (Kapitel 7)
- von Motoren (Kapitel 6) und für den
- 'simulierten Asynchron-Motor'

#### **Teil1: Induktion und Wechselstrom**

- Vorschalt-Drossel für Leuchtstoff-Lampen
- Die Spulen eines Kernspin-Tomographen
- Blindstrom-Kompensation
- Induktions-Heizung
- DC/DC-Wandler (Gleichspannungs-Transformatoren)
- Spar-Transformator

#### **Teil 2: Magnetische Kräfte und Drehmomente**

- Dauer- und Elektro-Magnete
- Relais und Kraft-Magnete
- Wirbelstrom-Bremse und -Verluste
- Massen-Spektrometer

#### Strukturbildung und Simulation technischer Systeme

Axel Rossmann

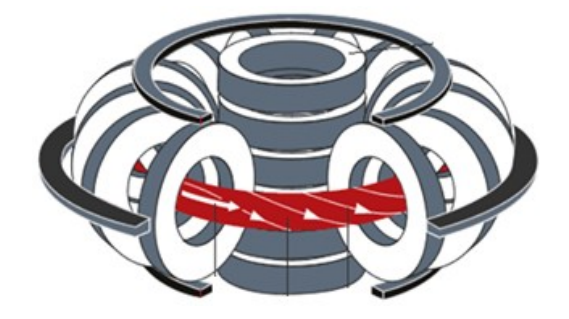

 Magnetismus Band 3/7 - Kapitel 5 - Teil 1 & 2

http://strukturbildung-simulation.de/

Grundlagen und Anwendungen Induktion und Wechselstrom Dauer- und Elektro-Magnete

### Erstes Beispiel zu Kapitel 5/13: Spulen und Induktion

Mit den zur Spulen-Dimensionierung entwickelten Algorithmen können Spulen jeder Größe berechnet werden, z.B. auch die eines Teilchen-Beschleunigers der Hochenergie-Physik.

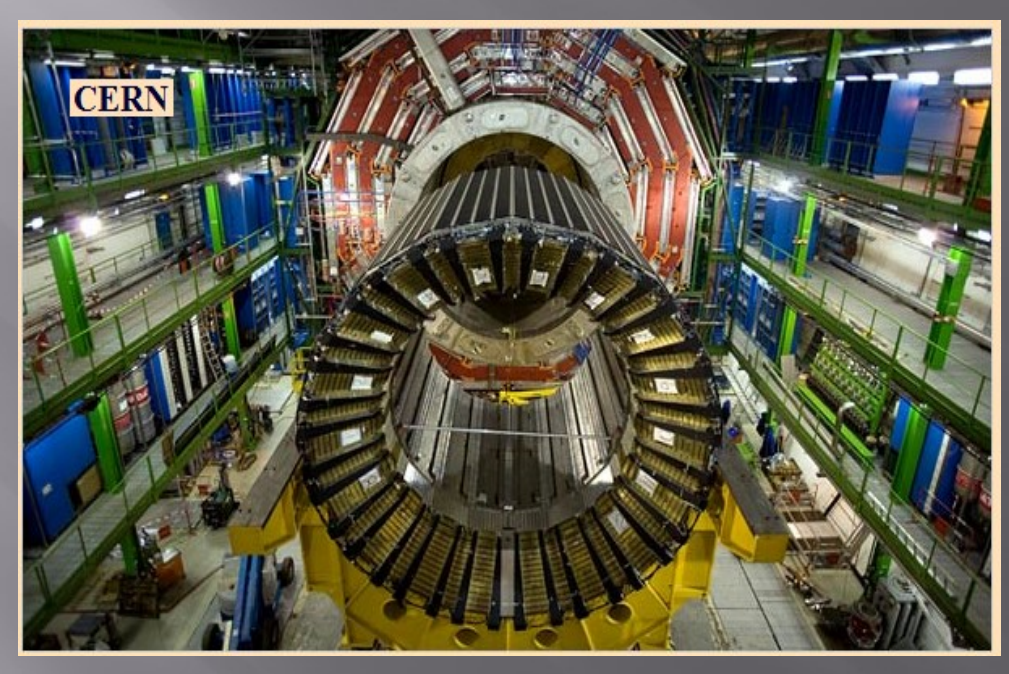

Teilchen-Beschleuniger der **Hochenergie-Physik**

In der Grundlagen-Forschung dienen magnetische Felder zur Ablenkung und Fokussierung von Protonen- und Elektronen-Strahlen in Ring-Beschleunigern:

- Der LHC (Large Hadron Collider) im Cern bei Genf ,
- das DESY in Hamburg und das Bessy in Berlin.

### zweites Beispiel zu Kapitel 5/13: schwebender Magnet (Levitation)

Zwei gleiche Magnete können so stark sein, dass sie die Erdanziehung überwinden und sich dadurch auf Abstand halten.

Wie kompliziert die Dynamik schwebender Magnete ist, zeigt das folgende, simulierte Diagramm zum Einschwing-Vorgang beim Herunterfallen des oberen Magneten.

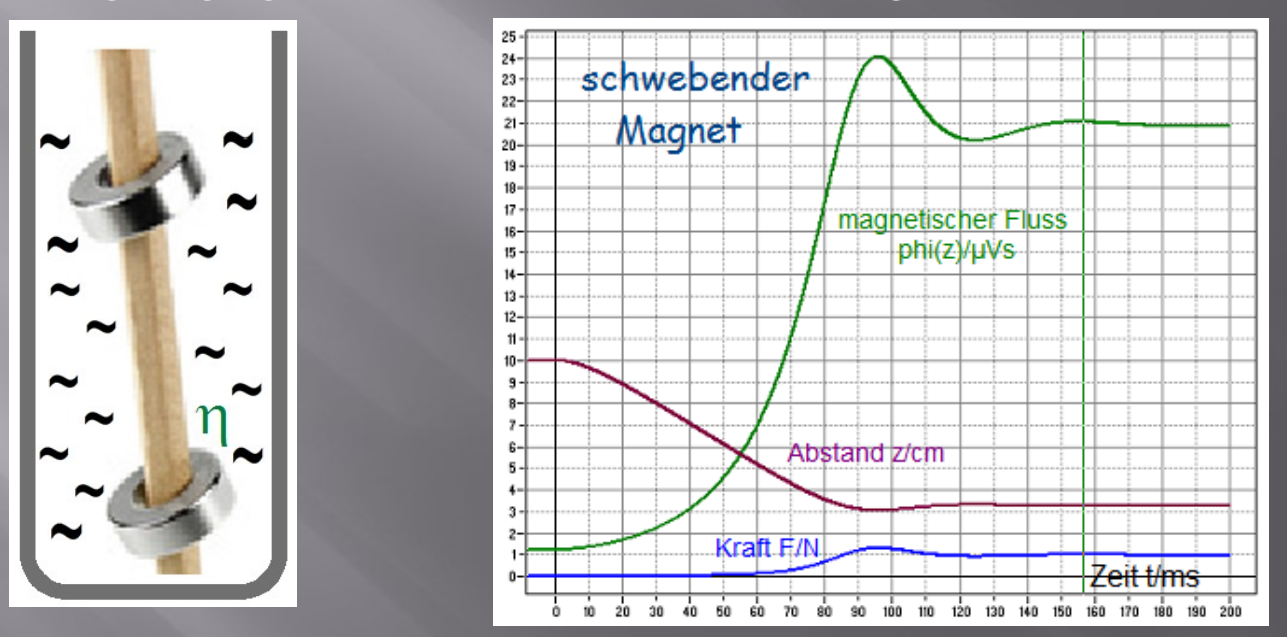

Durch magnetische Kräfte lässt sich die Schwerkraft kompensieren (Levitation). Dabei treten erhebliche Stabilitäts-Probleme auf. Wie sie gelöst werden, erfahren Sie im Kapitel 5.5 , PID-Regelungen' und noch ausführlicher in der "Simulierten Regelungs-Technik'.

Beim Transrapid werden die abstoßenden Kräfte durch elektrische Ströme erzeugt.

### Band 4/7 elektrische Maschinen und Transformatoren

Dieser vierte Band der , Strukturbildung und Simulation technischer Systeme' behandelt zwei wichtige Anwendungen des Magnetismus:

#### **Kapitel 6 Elektrische Maschinen**

- Gleichstrom-Maschinen
- Allstrom- und Synchron-Motoren

Die Themen Asynchron-Motor und Schritt-Motor hätten den hier gesteckten Rahmen gesprengt. Deshalb behandeln wir sie nur als Kurzfassung. Ihre ausführliche Darstellung finden Sie in den Schriften

- Der simulierte Asynchron-Motor
- Der simulierte Schritt-Motor

#### **Kapitel 7: Transformatoren und Übertrager**

- Netz-Transformatoren
- Audio-Übertrager

## Strukturbildung und Simulation<br>technischer Systeme

Band 4/7 Elektrische Maschinen und Transformatoren Axel Rossmann

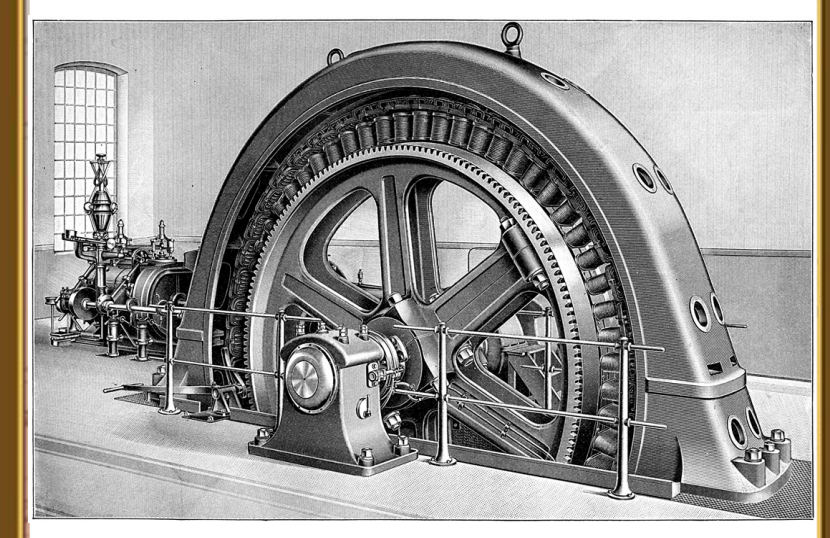

http://strukturbildung-simulation.de/

Gleichstrom-Wechselstrom-Drehstrom 6 Elektrische Maschinen

7 Transformatoren und Übertrager

### Beispiel zu Kapitel 6/13: elektrische Maschinen

Die Themen des sechsten Kapitels:

- Das Barlow'sche Rad
- Der reale Gleichstrom-Motor mit Bürsten-Spannung und Wirkungsgrad
- Wechselstrom-Motoren
	- mit Permanent-Magnet
	- Nebenschluss-Motor
	- Reihenschluss-Motor
	- Allstrom-Motor
	- Drehstrom-Maschinen
		- Synchron-Motor und
		- Synchron-Generator

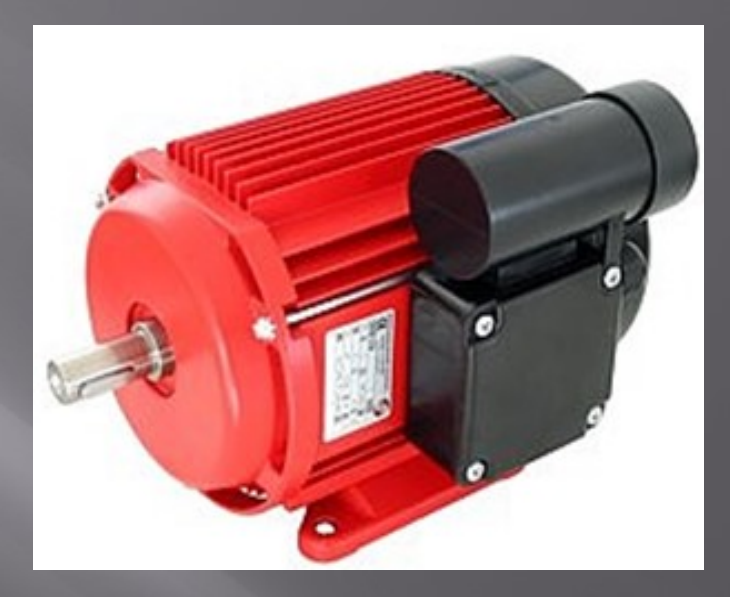

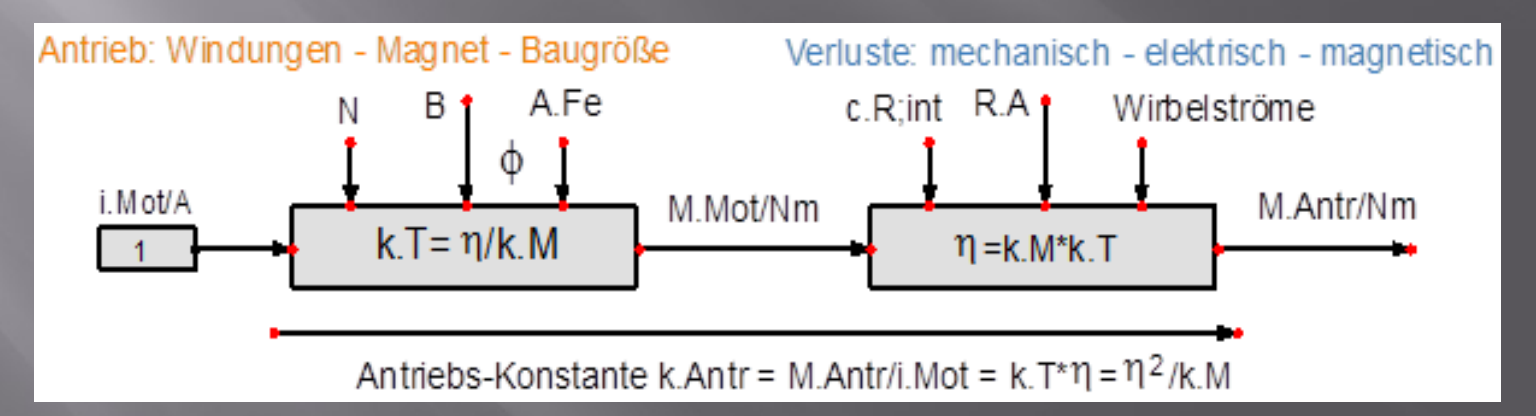

#### • **Netz-Trafos** Hier interessieren die Abmessungen von

Beispiel zu Kapitel 7/13: Transformatoren und Übertrager

 Kern und Spulen als Funktion der Nenn- Leistung.

Die Berechnung erfolgt ohne die Zuhilfenahme von Kennlinien.

#### • **Audio-Übertrager**

Hier interessiert besonders der **Frequenzgang.** Ihn zu kennen zeigt seine Eignung für eine gegebene Anwendung, z.B. zur Lautsprecher-Anpassung.

#### RINGKERNTRAFO 2 x 18 V 400 VA

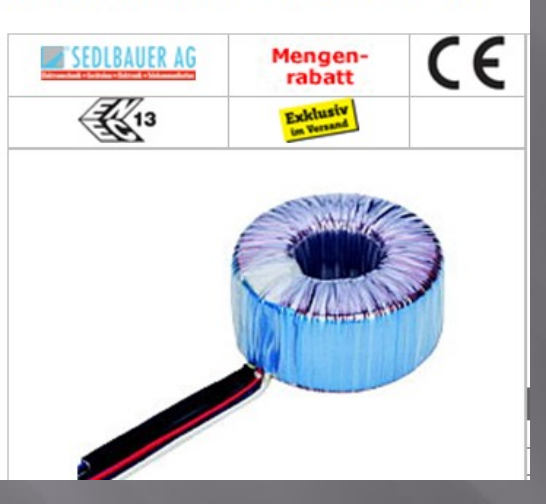

### Luftspalt LS

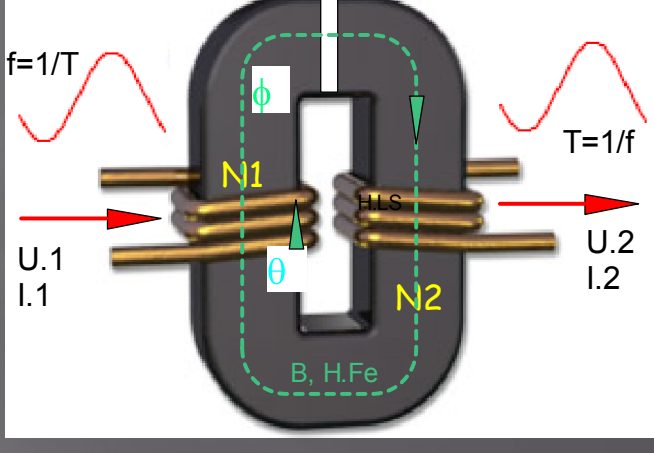

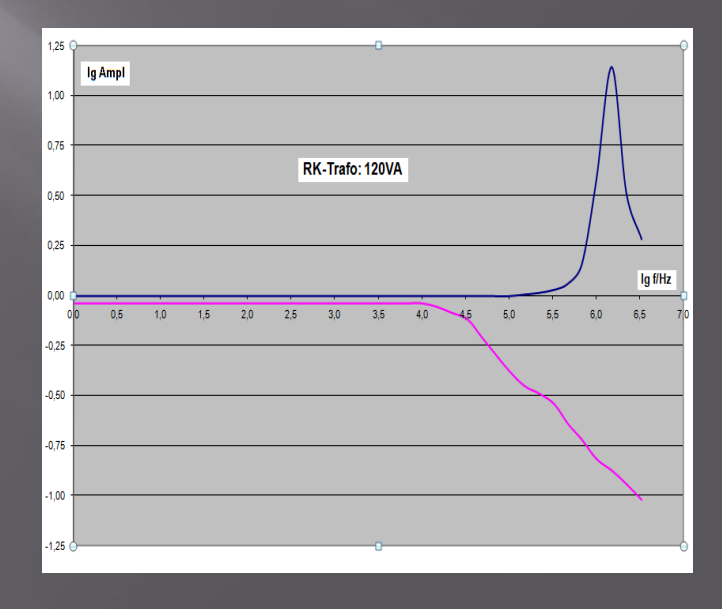

### Band 5/7 Elektronik und PID-Regelungen

#### **Kapitel 8 Elektronik**

- Dioden, Transistoren Grund-Schaltungen, Netzteil, Spannungs-Regler
- Operations-Verstärker (OP's) und seine Schaltungs-Technik
- Thyristoren und Triacs Phasenanschnitt- und Vollwellen-Steuerung

#### **Kapitel 9 PID-Regelungen**

- Dynamische Ergänzung der in Kapitel 1 gelegten statischen Grundlagen
- Dynamische Optimierung von Regelkreisen
- Entwurf von Proportional-, Integral- und Differenzial-Reglern
- Elektronische Realisierung von PID-Reglern mit OP's
- Anwendungen
- Phasen-Regelung (PLL)
- Ausregelung von Stör-Spektren.

### Strukturbildung und Simulation technischer Systeme

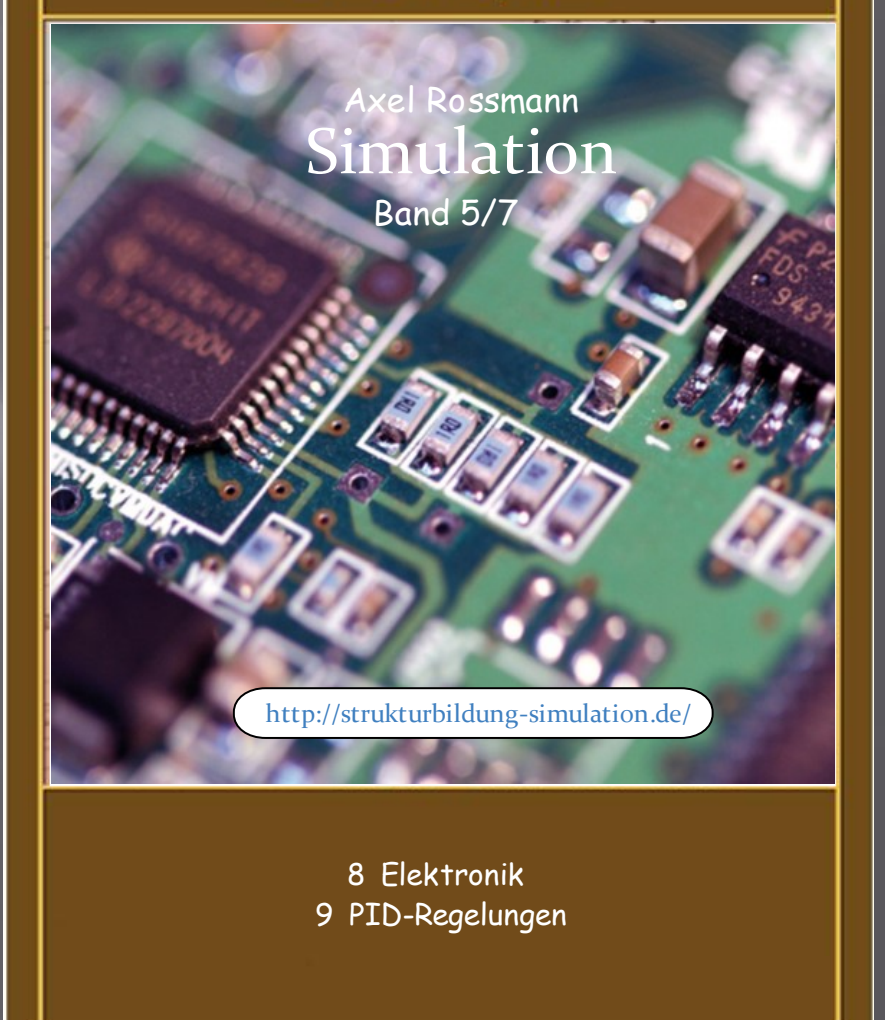

### Beispiel zu Kapitel 8/13: Spannungs-Regler 78xx

Spannungsregler werden zum **Aufbau stabilisierter Netzgeräte** benötigt.

Die nebenstehende Schaltung zeigt die diskrete Grund-Schaltung des integrierten Spannungs-Reglers 78xx. Sie dient zum Studium des Schaltungs-Prinzips und ihrer Eigenschaften.

Die Struktur zeigt die **Proportional-Regelung** der Ausgangs-Spannung u.A. D1 und u.BE;1 (beide annähernd konstant) erzeugen den Sollwert von ca. 5V.

Der Transistor Q1 ist Regler und Stell-Verstärker in Einem. Er verteilt den Konstant-Strom i.0 so, dass u.a der u.Ref angeglichen wird und auch bei Belastung durch i.A (Störgröße) annähernd angeglichen bleibt.

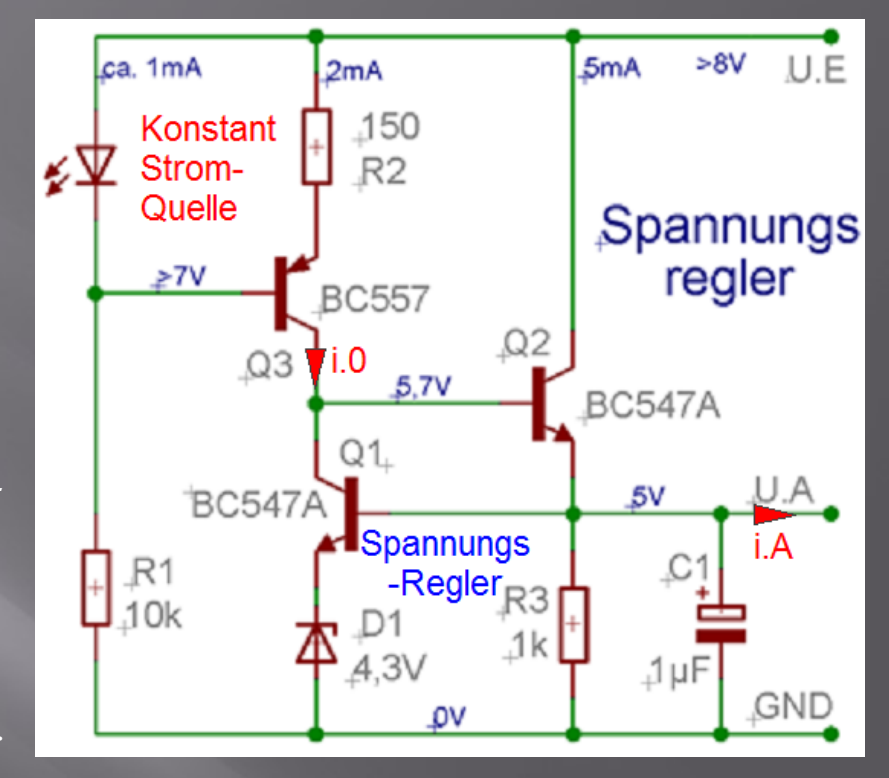

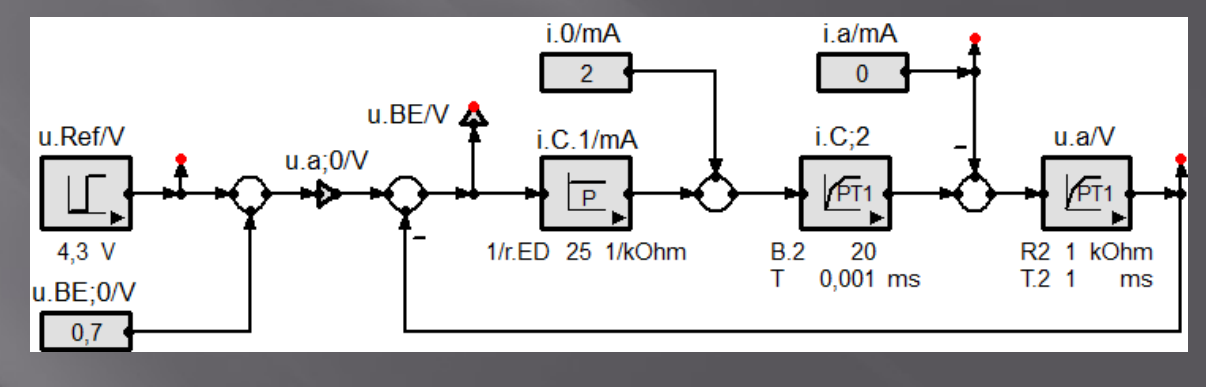

### Beispiel zu Kapitel 9/13: parametrische Regler-Dimensionierung

- Gemessen worden ist eine Sprungantwort der Regelstrecke.
- Gewählt wird die Regler-Kombination: P, PI, PD oder PID.
- Gesucht werden die Parameter des PID-Reglers: V.P, T.I und T.D
- und die Daten des geschlossenen Regelkreises: x.B und T.0.
- Das Ziel ist ein geschlossener Regelkreis mit optimaler Dynamik
- (Seite (8).

Zu Berechnung des Reglers werden drei Parameter der Regelstrecke benötigt:

- 1. Die statische Strecken-Verstärkung V.S
- 2. Die dominierende Strecken-Zeitkonstante T.1
- 3. Die Verzugszeit T.2

Die nebenstehende Abbildung zeigt, wie diese Parameter einer gemessenen Sprungantwort der Regelstrecke entnommen werden können.

- Dazu legt man eine Tangente an den Wendepunkt und bestimmt ihre Schnittpunkte mit dem Anfangswert und dem Endwert. Daraus erhält man die zur Regler-Dimensionierung benötigten Strecken-Zeitkonstanten T.1 und T.2.
- Der Ausgangs-Hub ist die Strecken-Verstärkung V.S.

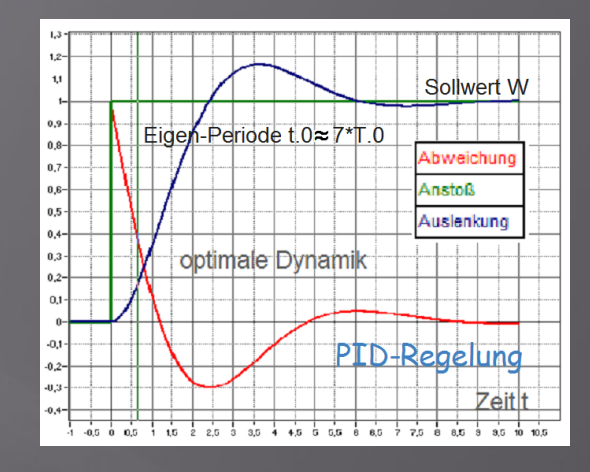

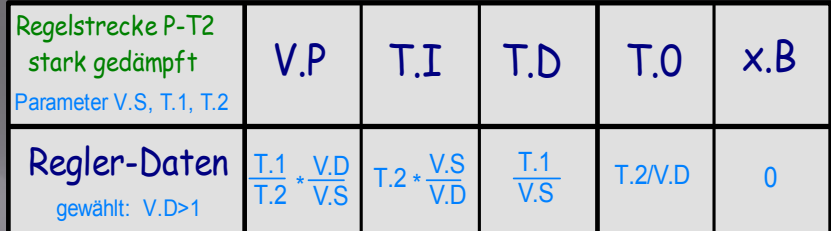

Die Differenzier-Verstärkung V.D ist ein Parameter, der von der zulässigen Übersteuerung der Strecke abhängt.

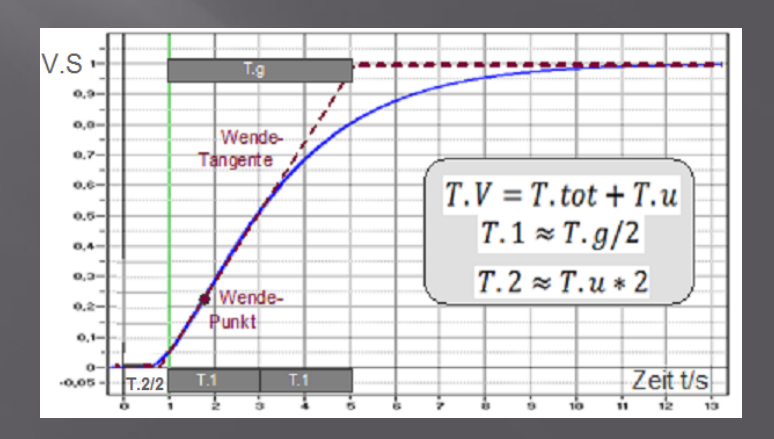

### Band 6/7 Sensorik und Aktorik

Der sechste Band der , Strukturbildung und Simulation technischer Systeme' behandelt

- Sensoren (Messwandler) und
- Aktoren (Stellglieder)

mit ihren elektronischen Verstärkern. Gefordert werden Spannungs- oder Strom-Ausgänge.

#### 10 Sensorik

- Hall-Sensor und induktiver Strömungsmesser
- Photometrie und Beleuchtungs-Messer
- Photo-Voltaik und Solar-Kollektoren
- Temperatur-Messer und -Wächter

#### 11 Aktorik

- Peltier-Elemente zur elektrischen Erzeugung von Temperatur-Differenzen
- Piezos als Druck-Messer
- Piezos als Mikrofon und Lautsprecher
- dynamisches Mikrofon und dynamischer Lautsprecher

## Strukturbildung und Simulation<br>technischer Systeme

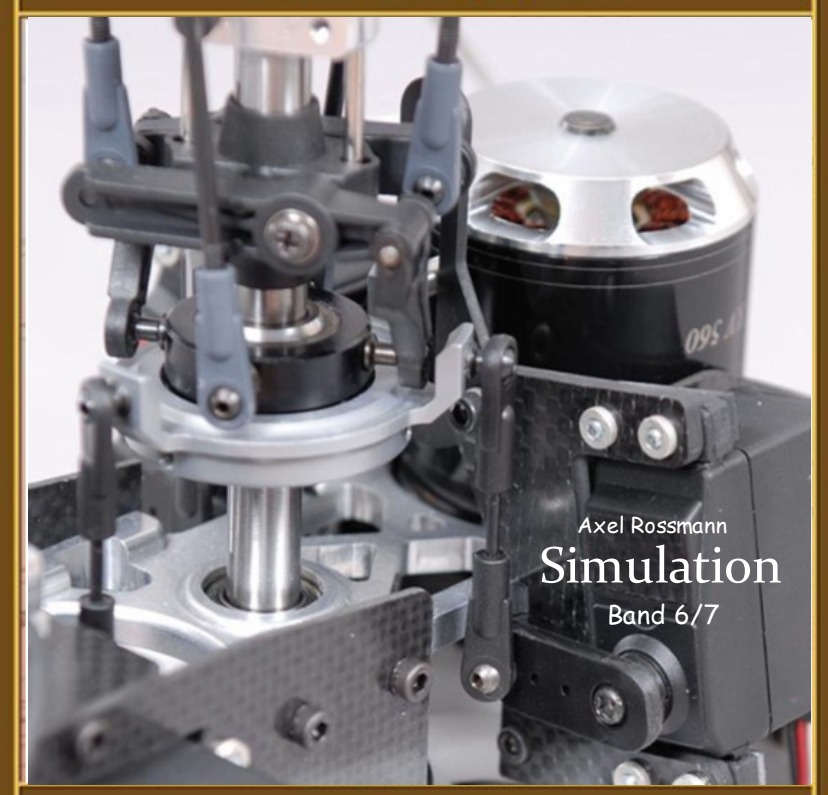

10 Sensorik 11 Aktorik http://strukturbildung-simulation.de/

### Beispiel zu Kapitel 10/13: Photometrie

Photometrische Messgrößen:

Licht-Strom PHI in lm Lampen: PHI~P.el

Licht-Stärke I in cd I=PHI/Raumwinkel in srad

Beleuchtungs-Stärke E in lx E=I/Abstand²

Leucht-Dichte L in Silb sb

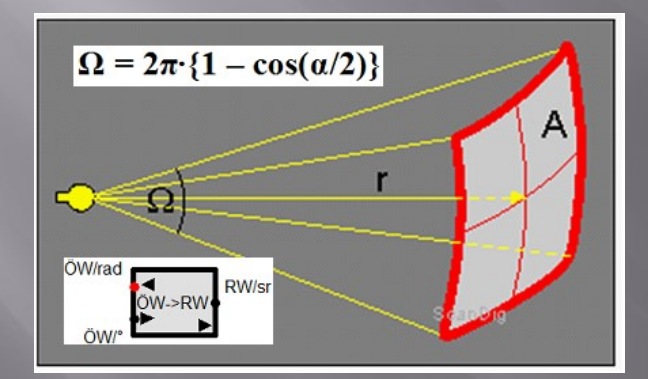

Öffnungs-Winkel -> Raum-Winkel Photometrische Messgrößen

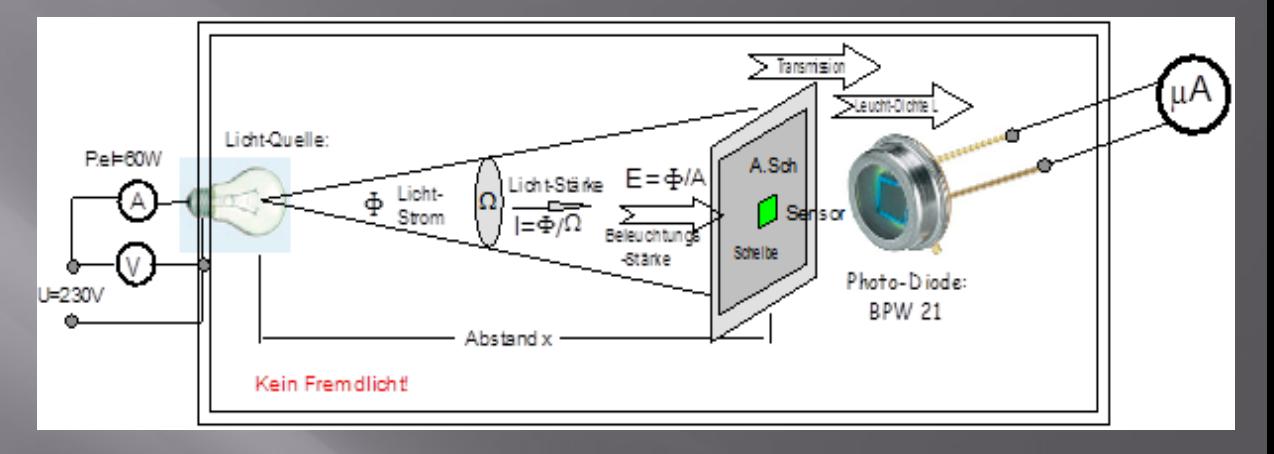

### Photometrische Mess-Strecke

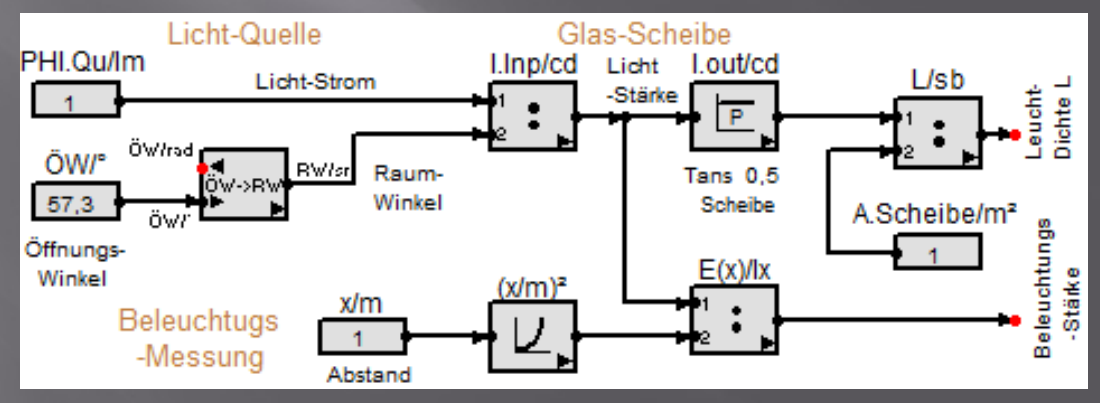

### Beispiel zu Kapitel 10/13: Nebelkammer

#### **Eine kleine Nebelkammer mit Peltier-Kühlung**

Durch Abkühlung von reinem Wasserdampf entsteht übersättigter Dampf. Er kann zunächst nicht kondensieren, da Kondensations-Kerne fehlen.

Strahlung erzeugt Kondensations-Kerne. Dadurch entstehen sichtbare Wasserdampf-Spuren.

Die folgende Zeichnung zeigt eine Nebelkammer mit nur zwei Peltier-Elementen zur Kühlung und eigenem Wasser-Kreislauf:

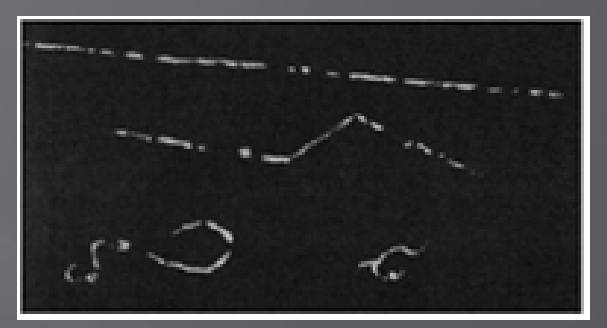

Spuren von schnellen und langsamen Elektronen

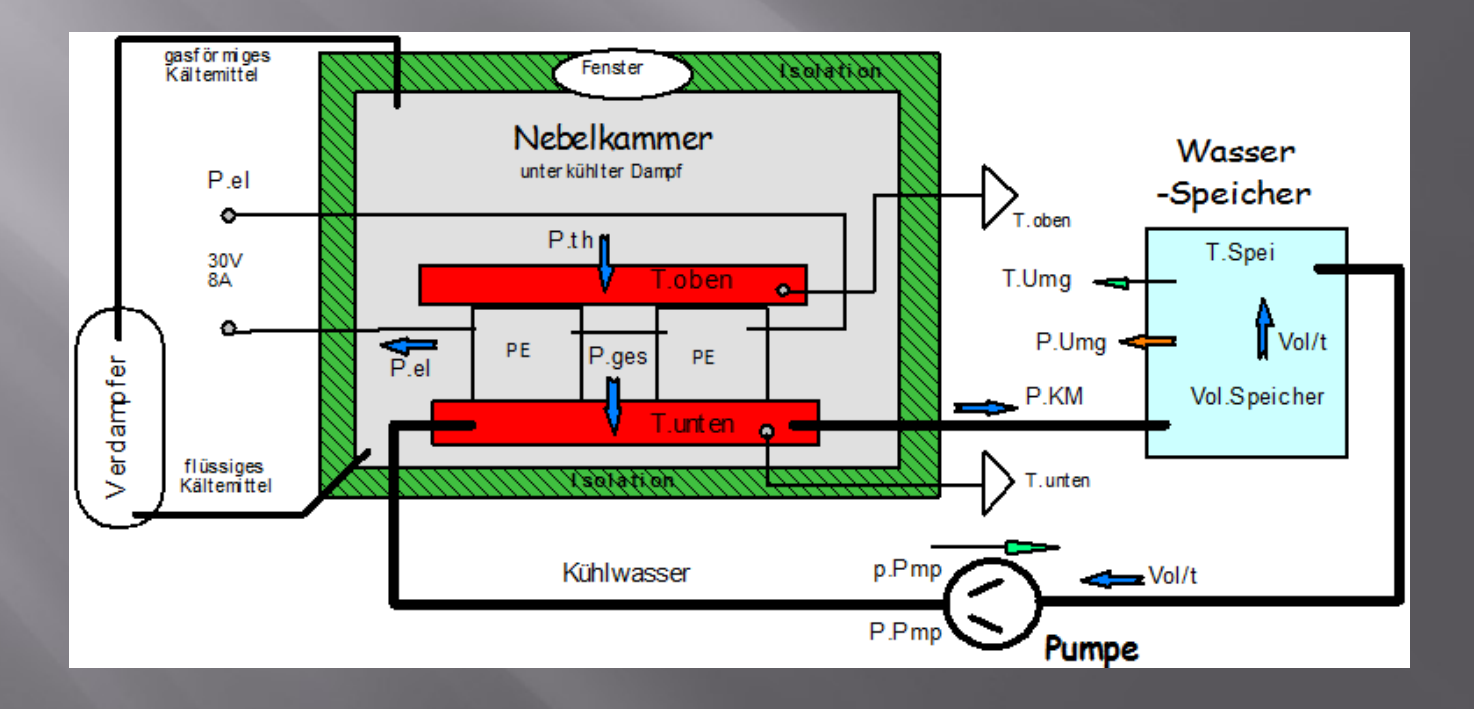

### Band 7/7 Pneumatik/Hydraulik Wärme-Technik

#### **Kapitel 12 : Pneumatik/Hydraulik**

- Hydro-pneumatische Grundlagen
- Pipeline: Strömung laminar und turbulent
- Pumpe und Kompressor
- Drosseln und Blenden
- Heizkörper und Ventile
- Düse-Prallplatte
- Druck- und Volumen-Verstärker
- Pneumatischer Schwingkreis
- Öl-Motor und –Generator
- Druck-Regelungen

Weitere Beispiele zur Pneumatik/Hydraulik finden Sie in der "Simulierten Regelungstechnik", Kapitel 6, Regelstrecken-Simulation'.

#### **Kapitel 13: Wärme-Technik**

- Wärme-Leitung und Kühlkörper
- Wärme-Strahlung und Solar-Kollektoren
- Heizung und Wärme-Speicherung
- Konvektions-Kühlung

### Strukturbildung und Simulation technischer Systeme

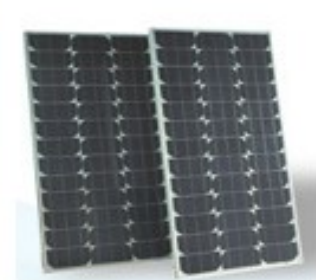

Axel Rossmann Simulation ohne Ballast **Band 6/7** 

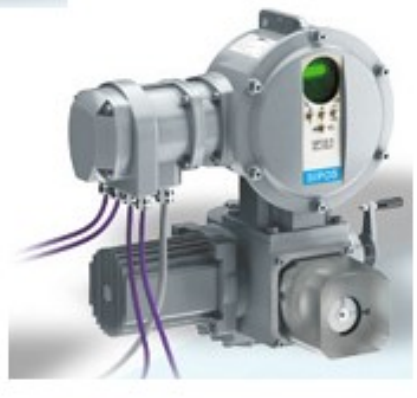

10 Sensorik 11 Aktorik http://strukturbildung-simulation.de/

### Beispiel zu Kapitel 12/13: Öl-Motor und -Generator

Öl-Motoren erzeugen aus Druck -> Drehmoment. Sie sind das hydraulische Äquivalent zum Elektro (Torque)-Motor.

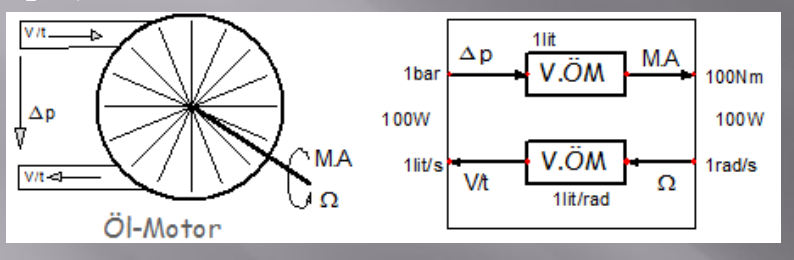

Konstanten-Bestimmung:

Den verlustfreien Motor beschreibt eine Konstante: das **Schluck-Volumen V.ÖM.**

V.ÖM ist eine Hersteller-Angabe. Es ist das Maß für die Größe eines Öl-Motors bzw. –Generators. Die Berechnung folgt aus der Leistungs-Bilanz ->

Öl-Motoren lassen sich auch invers als Generator betreiben.

Dann erzeugen sie aus Drehmoment -> Druck.

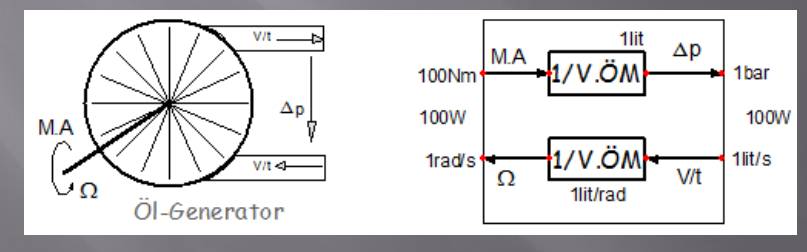

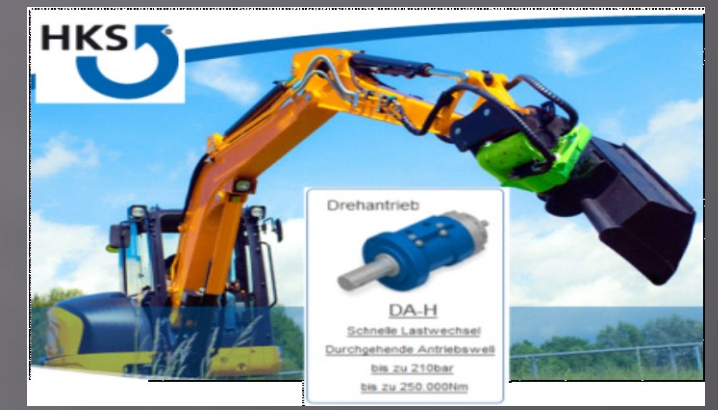

Öl-Motoren werden überall da eingesetzt, wo große Drehmomente bei kleinen Drehzahlen benötigt werden: Bagger, Panzer.

**Leistungs-Bilanz** (ohne Reibungs-Verluste): P.hy= $\Delta p^*(V/t)$  gleich P.me=M.A\* $\Omega$ 

Berechnung des Schluck-Volumens aus Drehmoment M.A und Druck Δp oder Durchsatz (V/t) und Drehzahl Ω:

$$
V.\ddot{O}M = \frac{M.A}{\Delta p} = \frac{V/t}{\Omega} \text{ in } m^3
$$

Antriebs-Moment M.A in Nm Drehzahl Ω in rad/s≈10Umd/min

### Beispiel zu Kapitel 13/13: Heizung: Messung und Berechnung

**Heizkoste**n können gemessen und berechnet werden:

Die **Berechnung** erfolgt vor jeder Energiespar-Maßnahme: neue Heizung, neue Fenster. Sie soll klären, durch welche Materialien die kürzeste **Amortisationszeit** erreicht wird.

Die **Messung** erfolgt vor und nach jeder Energiespar-Maßnahme. Zu bestimmen ist in beiden Fällen die pro Kelvin aufzuwendende Heiz-Leistung.

Der Unterschied ist die **spezifische Ersparnis (in kW/K)**. Damit kann die tatsächlich zu erwartende Amortisationszeit angegeben werden.

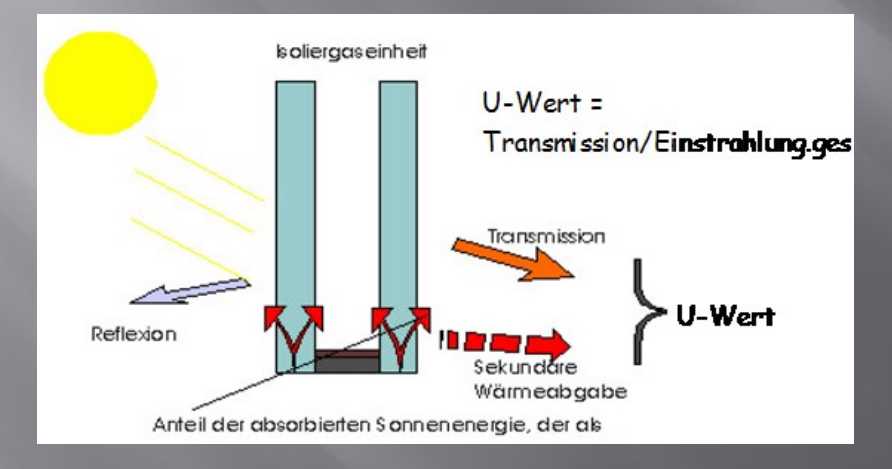

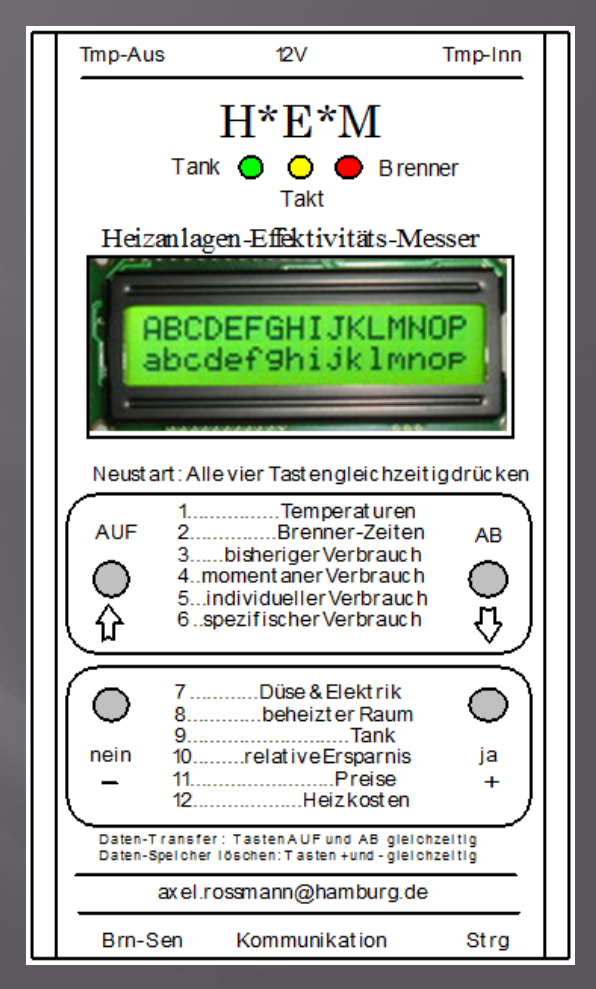

Im Kapitel 13 werden die Heizkosten durch Simulation berechnet. Gezeigt wird auch, wie ein Heizobjekt-Effektivitäts-Messer HEM (kurz Heizkosten-Messer) , mit dem die spezifische Heiz-Leistung in kW/K bestimmt wird, realisiert werden kann.

### Simulierte Regelungstechnik

Das Anliegen des Autors ist eine praxisnahe, interessante und verständliche Darstellung der Regelungstechnik (ohne mathematischen Ballast).

Durch die Beispiele aus den Gebieten Mechanik, Elektronik, Hydro-Pneumatik und Thermo-Dynamik sollen Sie in die Lage versetzt werden, eigene Regelungen zu konzipieren, ihr Verhalten weitgehend zu planen und die zu erwartende Genauigkeit und Schnelligkeit angeben zu können.

Behandelt werden schaltende und stetige Regelungen: Zwei- und Dreipunkt-Regelungen und PID-Regelungen, u.a. das Servo-Ventil und die Dampf-Maschine.

Ziel ist die Bestimmung der optimalen Regler-Parameter:

- Die Proportional-Verstärkung des P-Reglers
- Die Integrations-Zeitkonstante T.I des I-Reglers

 Die Differenzier-Zeitkonstante T.D des D-Reglers. Sie werden zur Realisierung des Reglers gebraucht.

#### Strukturbildung und Simulation technischer Systeme

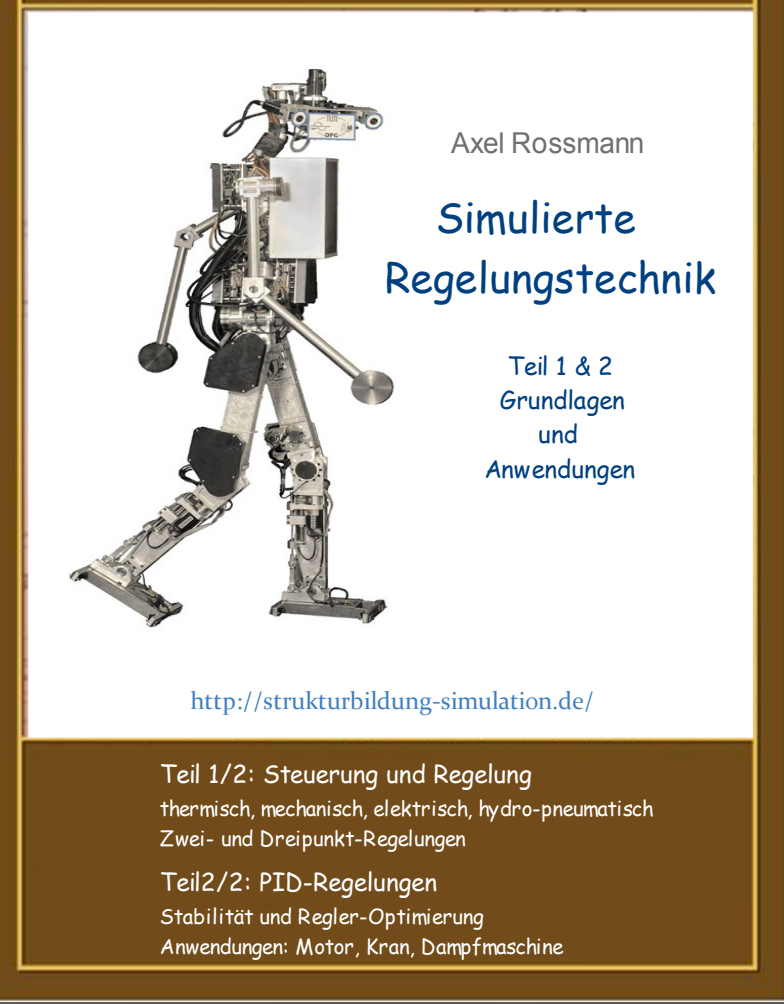

### Beispiel zur 'Simulierten Regelungstechnik': die Dampf-Maschine

Dampfmaschinen wandeln thermische Leistung mittels Wasserdampf in mechanische um. Von Interesse ist z.B. der **Wirkungsgrad.**

Um ihn berechnen zu können, sind folgende Komponenten zu simulieren:

- der Dampf-Kreislauf mit Heizung und Kondensator • der Dampf-Kreislauf mit Heizung und<br>• der Dampf-Kreislauf mit Heizung und<br>• der Zylinder und das stetige Drossel-Ventil<br>• das Fliehkraft-Pendel<br>• die Drehzahl-Regelung mit Regel-Hebel
- der Zylinder und das stetige Drossel-Ventil
- das Fliehkraft-Pendel
- 

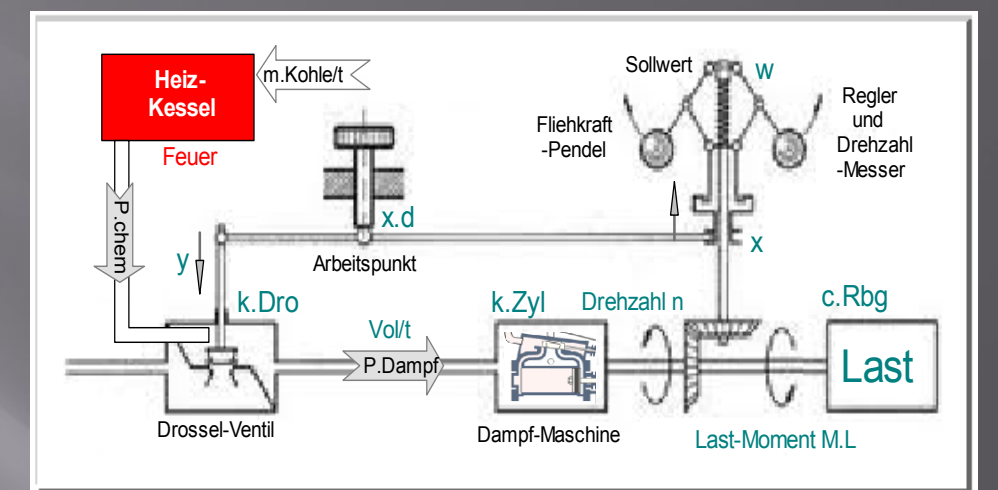

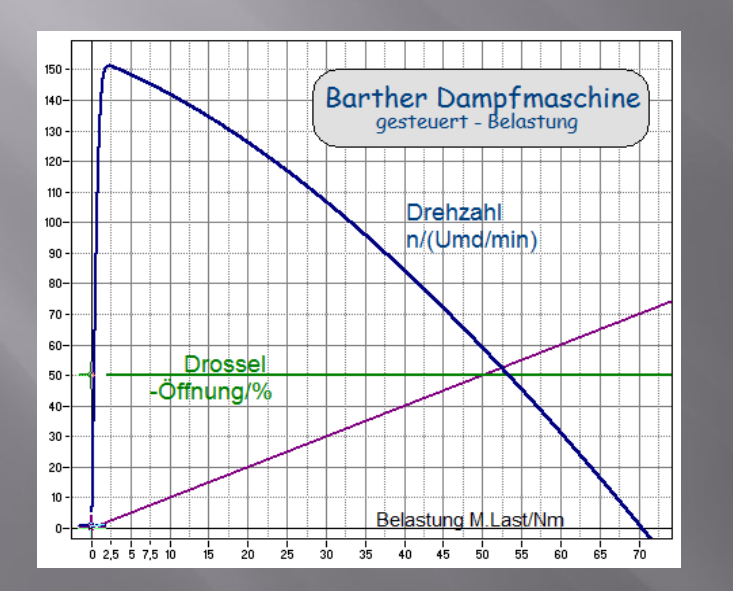

### gesucht werden • die Stabilität der

- Drehzahl bei Belastung
- der Verbrauch von Wasser und Kohle

Dampf-Maschine: links: gesteuert rechts: geregelt

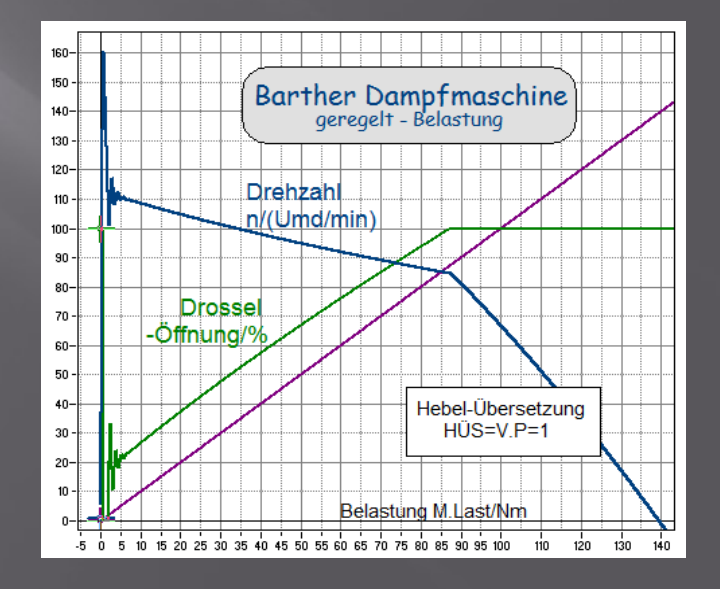

### Simulierte Messtechnik

Dieser Teil der Reihe , Strukturbildung und Simulation technischer Systeme' behandelt das Thema , Analoge Messtechnik' durch Simulation.

Erklärt werden sowohl die Grundlagen der Mess- und Verstärker-Technik als auch die zur Simulation erforderliche Strukturbildung.

Folgende Beispiele werden behandelt und bezüglich ihrer Genauigkeit untersucht:

- Temperatur-Messung
- Beleuchtungs-Messung
- Druck-Messung
- Dehnungs-Messung

Gesucht werden die thermischen Messfehler und die Grenz-Frequenz als Maß für die Schnelligkeit der Mess-Systeme.

#### Strukturbildung und Simulation technischer Systeme

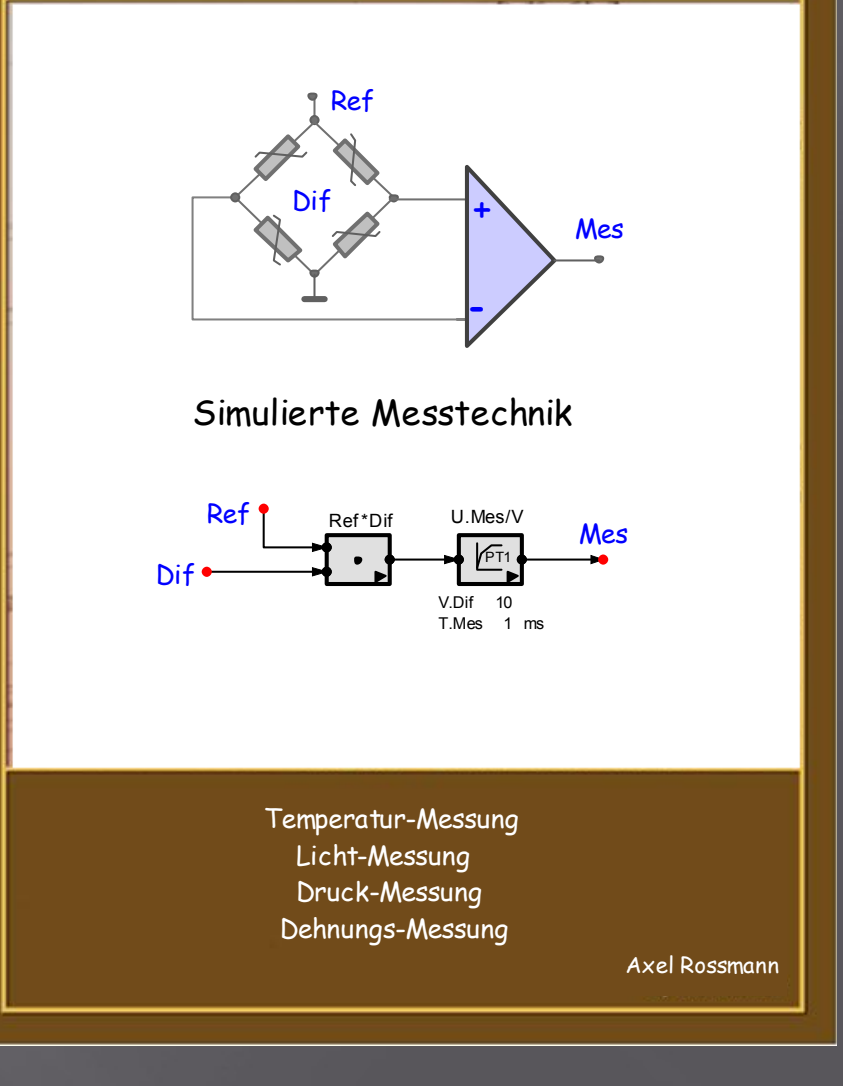

### Beispiel zur 'Simulierten Messtechnik': Mess-System

#### Ein Mess-System besteht aus

• dem Sensor

Er wandelt die Messgröße in eine elektrische Größe um:

Spannung, Strom oder Widerstand

- dem Mess-Verstärker
- mit Spannungs-, Strom oder Widerstands-Eingang und
- Spannungs- oder Strom-Ausgang
- der Signal-Aufbereitung, z.B.
- thermischer Kompensation und
- Linearisierung

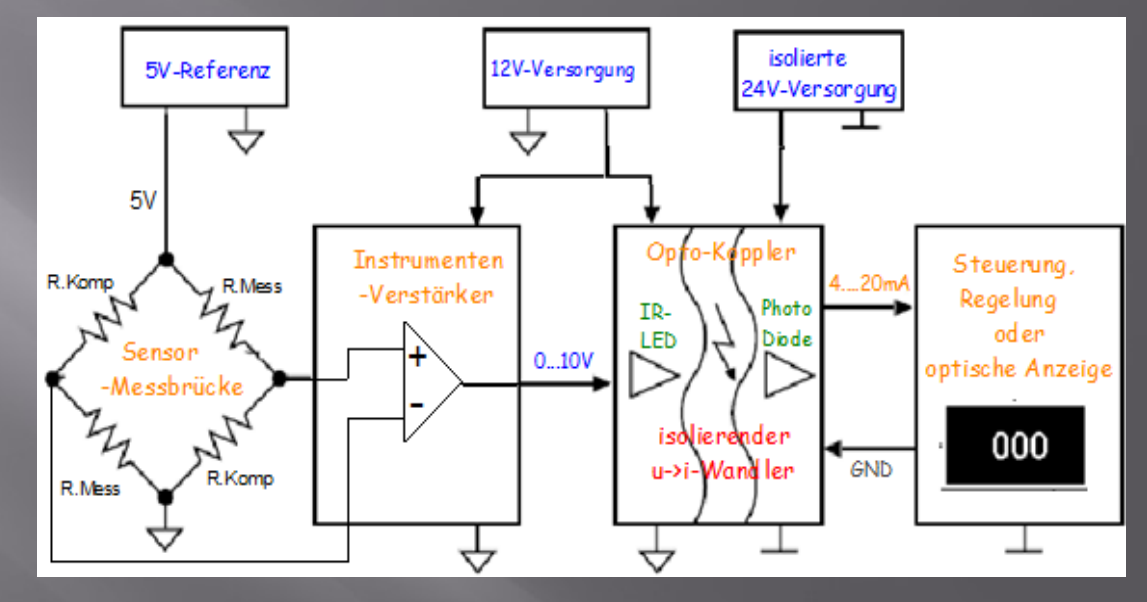

Die Abbildung des Mess-Systems zeigt die zu simulierenden Komponenten:

- Messbrücken
- Mess-Verstärker
- Opto-Koppler

Das Ziel ist, die jeweilige Messgröße (hier Temperatur, Beleuchtung, Druck und Dehnung) in proportionale Spannung oder Strom umzuwandeln, die sich zur Digitalisierung eignet:

0-5V für AD-Wandler, ±10V für eine SPS oder 4-20mA für Industrie-Steuerungen

### Der simulierte Operations-Verstärker

Operations-Verstärker (OP's oder Op-Amp's) sind das Standard-Bauelement zum Aufbau **linearer Präzisions-Schaltungen**.

Sie werden in großer Zahl und Vielfalt integriert angeboten.

Deshalb hat der Anwender die Qual der Wahl.

Durch den ,Simulierten Operations-Verstärker' sollen Sie in den Stand versetzt werden, den für Ihre Anwendung geeignetsten OP aussuchen zu können.

Die dazu benötigten Grundlagen des OP's und der Strukturbildung zur Schaltungs-Simulation werden erklärt.

Mittels Strukturen können die Schaltungs-Eigenschaften statisch und dynamisch untersucht werden:

- Linearität,
- Nullpunkts-Fehler
- thermische Stabilität

#### Strukturbildung und Simulation technischer Systeme

#### Axel Rossmann

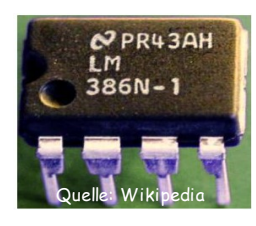

#### Der simulierte Operations-Verstärker

mit in the mitheup mitheup and the mitheup series of the mitheup series of the mitheup series of the mitheup series of the mitheup series of the mitheup series of the mitheup series of the mitheup series of the mitheup ser statischer, dynamischer und thermischer Schaltungs-Analyse

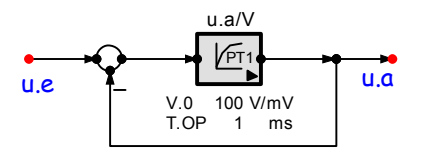

 Impedanzwandler invertierende Verstärker nicht-invertierende Verstärker Differenz-Verstärker Instrumenten-Verstärker

### Beispiel zum 'Simulierten Operations-Verstärker': Dimensionierung

#### Folgende Schaltungen werden simuliert

• Der OP als Schalter , Anwendungen: Schmitt-Trigger und Rechteck-Oszillator

Die linearen Grund-Schaltungen:

- der Impedanz-Wandler:
	- + extrem hochohmig im Eingang und
	- + belastbar am Ausgang
- der nicht-invertierende OP:
	- + durch das Widerstands-Verhältnis R.R/R.E einstellbare Spannungs-Verstärkung
	- + hochohmig im Eingang,
	- + niederohmig im Ausgang
- der invertierende OP
	- + besonders stabil durch Aussteuerungs unabhängigen Arbeitspunkt in der Mitte der Versorgungs-Spannungen
	- + Rückwirkungsfreiheit durch virtuellen Nullpunkt

Untersucht wird

- die Genauigkeit , die Schnelligkeit und Stabilität dieser Schaltungen im Kleinsignal-Betrieb (nicht übersteuert)
- Die Schnelligkeit der Schaltungen im Großsignal-Betrieb (bei Übersteuerung)

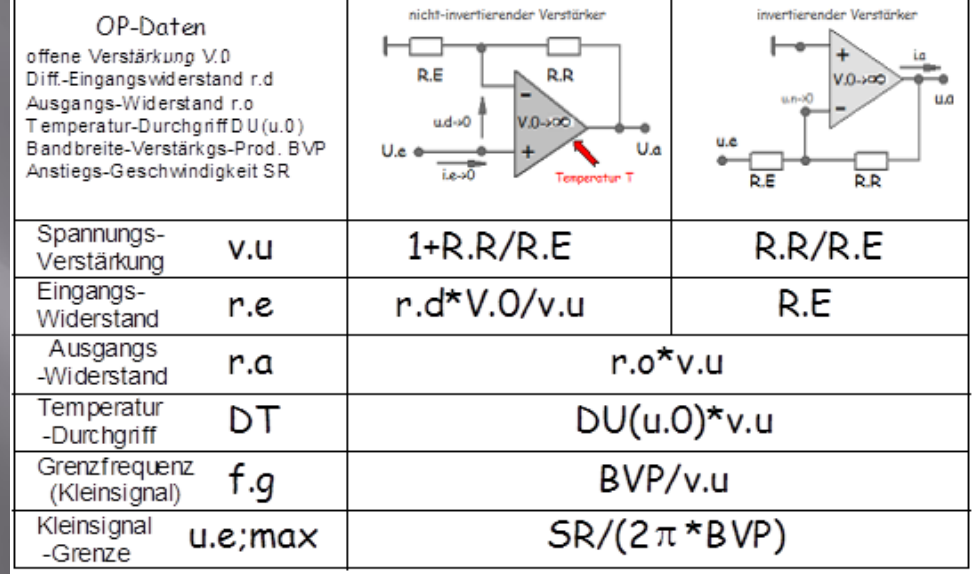

 die linearen Grund-Schaltungen des OP's als Grundlage der Schaltungs-Dimensionierung

### Der simulierte Schritt-Motor

Dieser Teil der Reihe ,Strukturbildung und Simulation technischer Systeme' behandelt das Thema

'Der Schrittmotor und seine Ansteuerung'

Die Themen:

• Der Schrittmotor im Spannungs- Modus (geringer Strom-Bedarf, aber langsam)

Der Schrittmotor im Strom- Modus (schnell, aber geringer Strom-Bedarf)

- •Die Elektronik zur Schrittmotor-Ansteuerung
- •Die Translator-Logik für den Voll- und Halbschritt-Betrieb

Die zur Behandlung dieser Themen benötigten Grundlagen werden in Kurzform erklärt.

#### Strukturbildung und Simulation technischer Systeme

Axel Rossmann

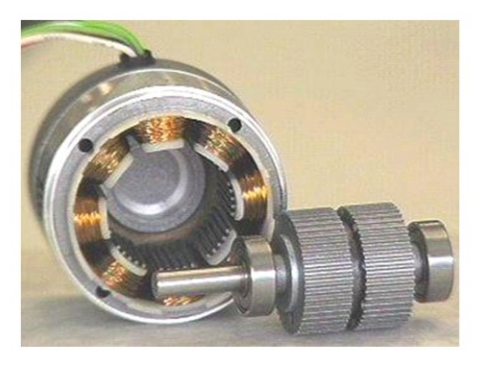

Simulation des Schrittmotors und seiner Ansteuerung

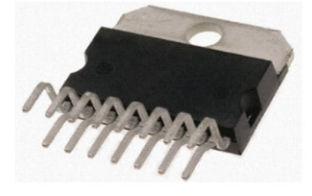

Vollschritt-Halbschritt-Betrieb Spannungs- und Strom-Modus Drehmomente und Drehzahlen Translator zur Drehfeld-Erzeugung

### Beispiel zum, Simulierten Schritt-Motor': Das Prinzip

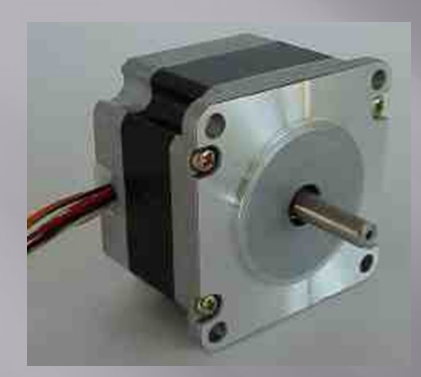

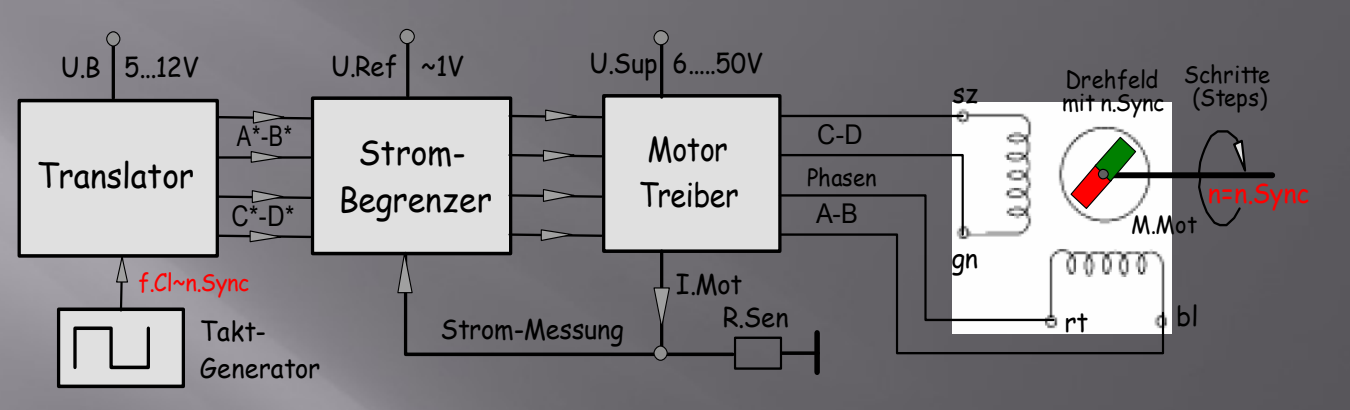

Die Schrittfolge des Motors wird durch einen Taktgeber bestimmt. Zur vereinfachten Darstellung seiner Funktion nehmen wir zunächst an, dass ein Takt pro Schritt benötigt wird.

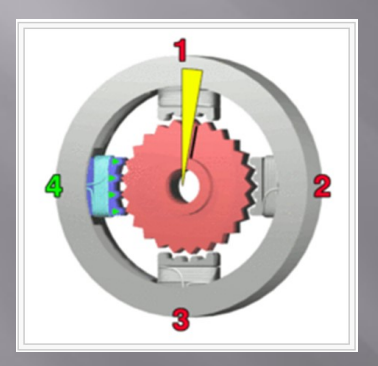

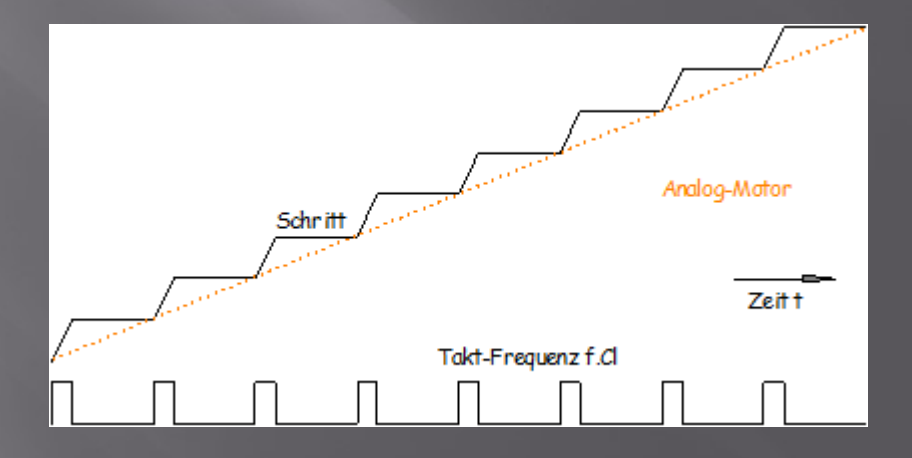

### Der simulierte Asynchron-Motor

Asynchron-Motoren haben ein bis zum Kipp-Punkt ansteigendes Drehmoment (Abb. umseitig). Das macht sie robust und stark.

Die Simulation soll zeigen, dass dies an der Verwirbelung der Rotor-Ströme liegt: Sie ist beim Anlauf maximal und sinkt mit steigender Annäherung an die Synchron-Drehzahl (~Netz-Frequenz).

In dieser Schrift wird der Asynchron-Motor mit realen Messgrößen simuliert:

- Spannungen und Ströme,
- Drehmomente und Drehzahlen.

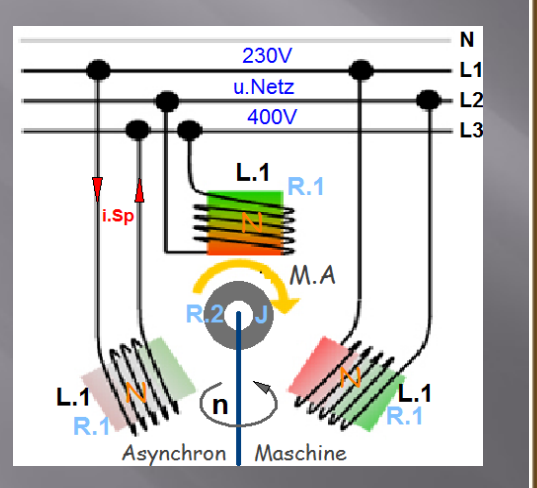

Das erlaubt die Untersuchung dieser Maschine wie mit einem Test-Stand - nur viel einfacher, schneller und billiger.

Umseitig sehen Sie das Ergebnis.

### Strukturbildung und Simulation technischer Systeme

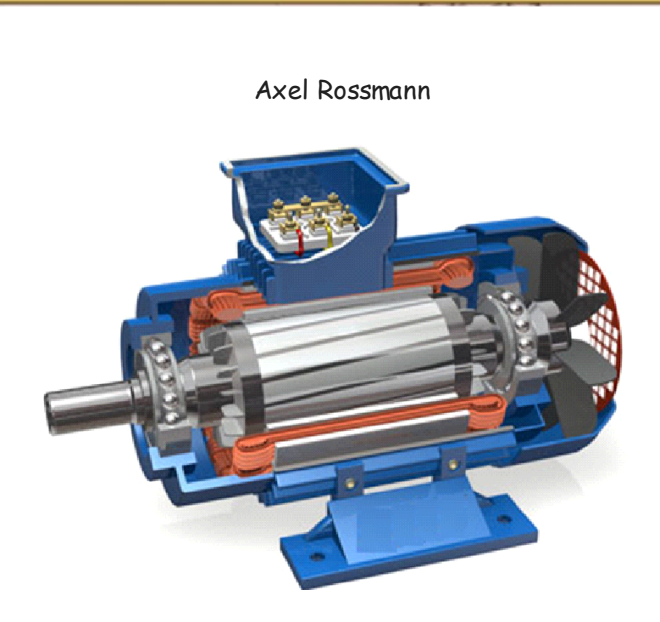

### Der simulierte Asynchron-Motor

 Simulations-Grundlagen, Kennlinien, Parameter-Variation und Dimensionierung

http://strukturbildung-simulation.de/

### Beispiel zum 'Simulierten Asynchron-Motor': simulierte Kennlinien

Die Simulation des Asynchron-Motors muss die gemessenen Kennlinien ergeben. Sie ist so kompliziert, dass wir hier nur das Ergebnis als Anwenderblock zeigen können.

- Der Block lässt erkennen, was womit errechnet wird.
- Die Motor-Parameter hängen von der Nenn-Leistung (Baugröße) ab.

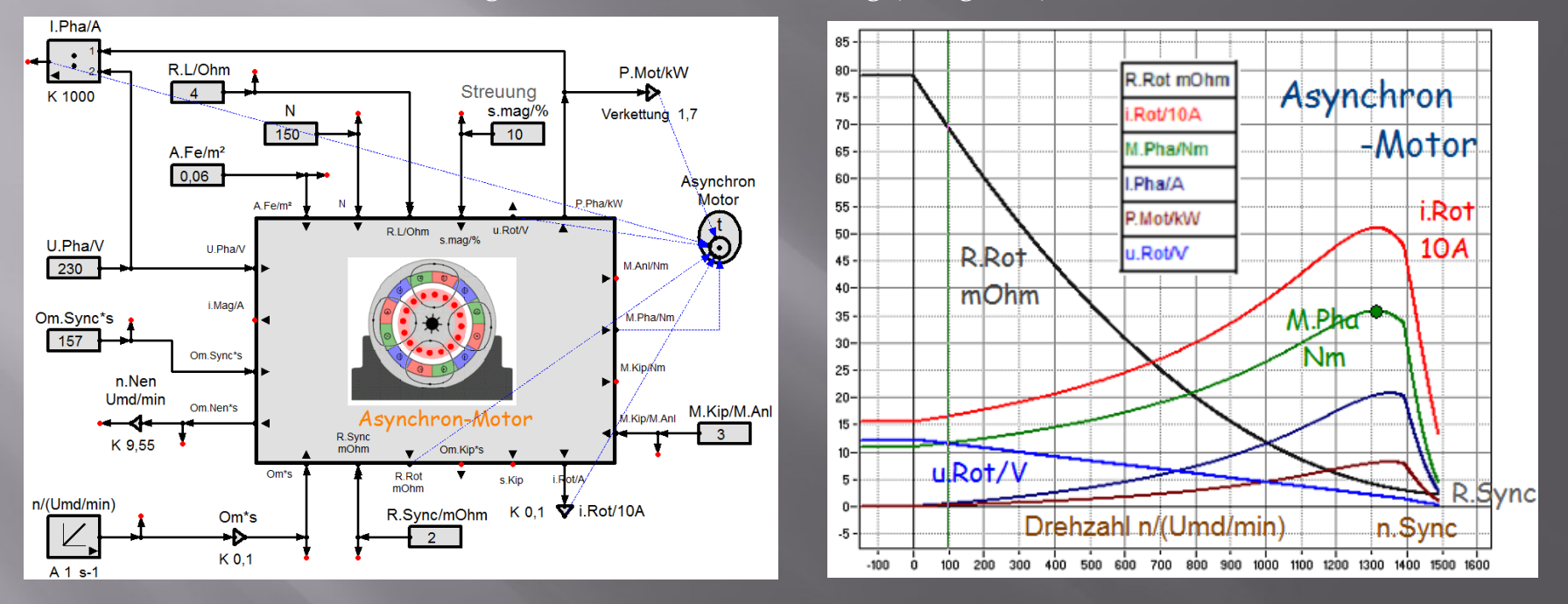

Das rechte Bild zeigt simulierte Motor-Kennlinien als Funktion der Drehzahl:

Das Drehmoment M=I.Rot\*ϕ.Stat ist das Produkt aus dem Strom des Rotors und dem magnetischen Fluss des Stators. Der Rotor-Strom steigt mit der Drehzahl an, obwohl die induzierte Rotor-Spannung sinkt.

Ursache ist die mit steigender Annäherung der Drehzahl an die Synchron-Drehzahl des umlaufenden Feldes sinkende Verwirbelung des Rotor-Stroms. Dadurch sinkt der Rotor-Widerstand stärker als die Rotor-Spannung.

### Der Autor der 'Strukturbildung und Simulation technischer Systeme'

Axel Rossmann, geb. am 22.01.1944

Ausbildung zum Fernmelde-Monteur in Hannover. Erstes Studium zum Ingenieur der Nachrichten-Technik in Darmstadt.

Entwicklung von Kreisel-Stabilisierungen bei der AEG in Wedel/Holstein.

Techniker-Ausbilder in den Fächern Elektronik und Regelungs-Technik.

Zweites Studium der Physik in Hamburg Sensor-Entwicklung, u.a. Strömungs- und Druck-Messer. Elektronik-Entwicklung für die Elementarteilchen-Physik beim Deutschen Elektronen-Synchrotron (DESY) in Hamburg.

Seit 2009 Rentner, der endlich Zeit hat, ein Buch zum Thema , Modell bildung und Simulation' zu schreiben.

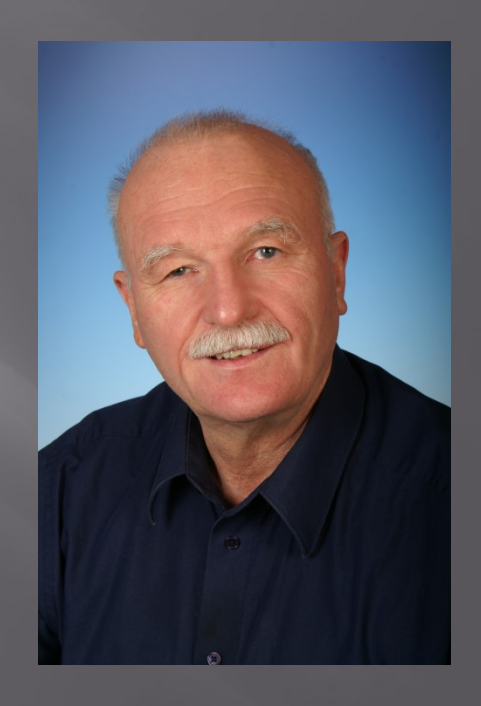